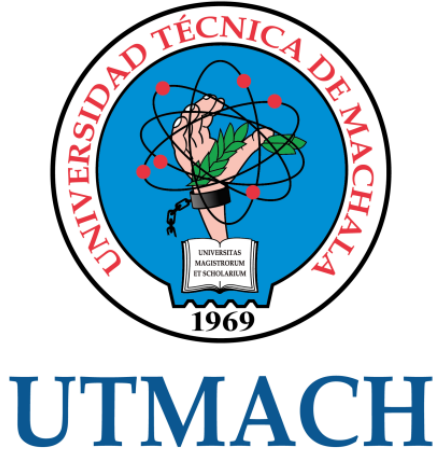

# FACULTAD DE INGENIERÍA CIVIL

CARRERA DE INGENIERÍA DE SISTEMAS

# ESTUDIO COMPARATIVO DE LOS PROTOCOLOS DE ENRUTAMIENTO OSPFV3 E IS-IS PARA IPV6 USANDO GNS3

CHAMORRO DOMAURE YARITZA YAMILETH INGENIERA DE SISTEMAS

> **MACHALA** 2021

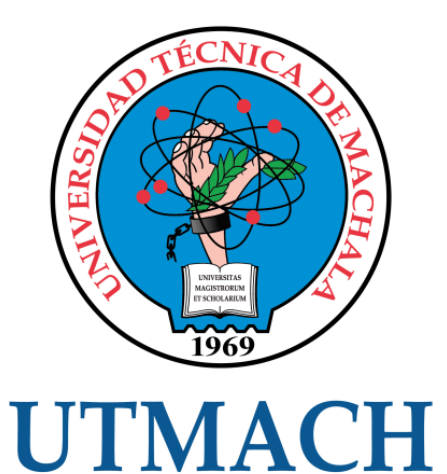

# FACULTAD DE INGENIERÍA CIVIL

# CARRERA DE INGENIERÍA DE SISTEMAS

# ESTUDIO COMPARATIVO DE LOS PROTOCOLOS DE ENRUTAMIENTO OSPFV3 E IS-IS PARA IPV6 USANDO GNS3

# CHAMORRO DOMAURE YARITZA YAMILETH INGENIERA DE SISTEMAS

**MACHALA** 2021

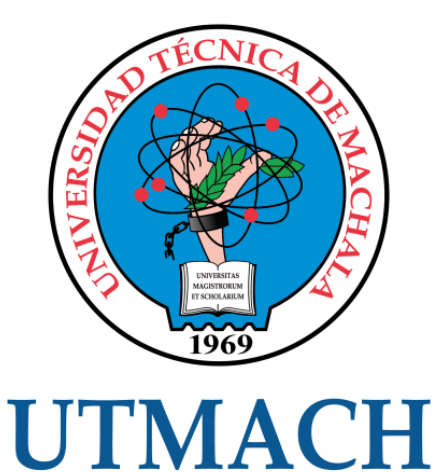

# FACULTAD DE INGENIERÍA CIVIL

# CARRERA DE INGENIERÍA DE SISTEMAS

TRABAJO TITULACIÓN PROPUESTAS TECNOLÓGICAS

### ESTUDIO COMPARATIVO DE LOS PROTOCOLOS DE ENRUTAMIENTO OSPFV3 E IS-IS PARA IPV6 USANDO GNS3

#### CHAMORRO DOMAURE YARITZA YAMILETH INGENIERA DE SISTEMAS

MOROCHO ROMAN RODRIGO FERNANDO

MACHALA, 28 DE SEPTIEMBRE DE 2021

**MACHALA** 2021

# Titulacion\_ChamorroYaritza\_20210920

# 6% INDICE DE SIMILITUD  $4%$ FUENTES DE INTERNET  $0/6$ PUBLICACIONES 3% TRABAJOS DEL ESTUDIANTE 1 Submitted to Universidad Técnica de Machala 1 % 2 repositorio.utmachala.edu.ec 1% 3 WWW.mecs-press.org < 1 % 4 WWW.COUrsehero.com < 1 % 5 Submitted to Box Hill Institute of TAFE <1 % <sup>6</sup> <1% shipjournal.co 7 repository.unad.edu.co < 1 % 8 Submitted to Instituto Politecnico Nacional  $\langle 1_{\%}\rangle$ 9 tesis.ucsm.edu.pe < 1 % INFORME DE ORIGINALIDAD FUENTES PRIMARIAS Trabajo del estudiante Fuente de Internet Fuente de Internet Fuente de Internet Trabajo del estudiante Fuente de Internet Fuente de Internet Trabajo del estudiante Fuente de Internet

#### CLÁUSULA DE CESIÓN DE DERECHO DE PUBLICACIÓN EN EL REPOSITORIO DIGITAL INSTITUCIONAL

La que suscribe, CHAMORRO DOMAURE YARITZA YAMILETH, en calidad de autora del siguiente trabajo escrito titulado ESTUDIO COMPARATIVO DE LOS PROTOCOLOS DE ENRUTAMIENTO OSPFV3 E IS-IS PARA IPV6 USANDO GNS3, otorga a la Universidad Técnica de Machala, de forma gratuita y no exclusiva, los derechos de reproducción, distribución y comunicación pública de la obra, que constituye un trabajo de autoría propia, sobre la cual tiene potestad para otorgar los derechos contenidos en esta licencia.

La autora declara que el contenido que se publicará es de carácter académico y se enmarca en las dispociones definidas por la Universidad Técnica de Machala.

Se autoriza a transformar la obra, únicamente cuando sea necesario, y a realizar las adaptaciones pertinentes para permitir su preservación, distribución y publicación en el Repositorio Digital Institucional de la Universidad Técnica de Machala.

La autora como garante de la autoría de la obra y en relación a la misma, declara que la universidad se encuentra libre de todo tipo de responsabilidad sobre el contenido de la obra y que asume la responsabilidad frente a cualquier reclamo o demanda por parte de terceros de manera exclusiva.

Aceptando esta licencia, se cede a la Universidad Técnica de Machala el derecho exclusivo de archivar, reproducir, convertir, comunicar  $y/$ o distribuir la obra mundialmente en formato electrónico y digital a través de su Repositorio Digital Institucional, siempre y cuando no se lo haga para obtener beneficio económico.

Machala, 28 de septiembre de 2021

CHAMORRO DOMAURE YARITZA YAMILETH 0705787950

/2 Via Machela Pasaye - Telf: 2983362 - 2983365 - 2983363 - 2983364

#### <span id="page-5-0"></span>**DEDICATORIA**

El presente trabajo se lo dedico con todo mi amor y cariño a Dios, a mis amados padres por haberme forjado como la persona que hoy en día soy, por mostrarme el camino de la superación, son los mejores consejeros y maestros que he tenido, a mis hermanas que a pesar de las diferencias que tenemos han estado conmigo formando parte de este proceso y a mis abuelitos, aunque ya no estén físicamente, en mis sueños han estado presentes dándome la motivación que muchas veces la necesitaba. Este logro no es solo mío, sino también de ustedes.

**Yaritza Yamileth Chamorro Domaure**

#### <span id="page-6-0"></span>**AGRADECIMIENTO**

Primeramente, quiero agradecerle a Dios, quien me ha dado salud, vida, fortaleza, sabiduría y ganas de seguir adelante, gracias infinitas por las bendiciones que recibo día a día, por guiarme a lo largo de mi vida y por no dejarme vencer por las adversidades que se me presentan.

A mi madre Sra. Cecilia Domaure, por sus cuidados, consejos y por estar siempre a mi lado en cada situación que vivo, con su apoyo incondicional todo se vuelve más fácil.

A mi padre Ing. Diego Chamorro, por su amor, trabajo y sacrificio cada día para que nada me falte, por brindarme confianza y seguridad cuando lo necesito.

Gracias padres, por todo su esfuerzo por verme crecer profesionalmente, por su apoyo, comprensión, por ser los principales promotores de mis sueños, por confiar y creer en mis expectativas, por los consejos, valores y principios que me han inculcado. No hay duda que no sería nadie sin ustedes.

A mis hermanas Luiren y Nayely por estar siempre presente, por el apoyo moral, que me han brindado, por sus consejos que me han servido de guía para lograr grandes resultados y superarme día a día. Gracias porque con sus palabras me hacen sentir orgullosa de lo que soy capaz de lograr.

Al Sr. Paul Torres compañero, amigo y consejero quien ha estado ahí en los momentos más difíciles. Gracias por confiar y creer en mí cuando a veces ni yo misma lo hago.

A mis ángeles en el cielo, a mis queridos abuelitos Víctor e Irene, que han formado parte importante en mi vida, y quienes son parte de esta inspiración para llegar alcanzar este objetivo.

A mi tutor Ing. Rodrigo Morocho, por haber dedicado su tiempo y orientación, siendo una guía fundamental para lograr cumplir con este proceso exitosamente. Es una persona admirable con calidad humana y profesional.

A los docentes de la carrera, que contribuyeron en mi desarrollado profesional y académico durante estos años de estudio.

A la Universidad Técnica de Machala, por haberme brindado la oportunidad de ser una profesional y por abrirme las puertas de la sabiduría y educación.

Quedo eternamente agradecida con cada uno de ustedes… ¡Muchas bendiciones!

#### **Yaritza Yamileth Chamorro Domaure**

#### <span id="page-7-0"></span>**RESUMEN**

En la comunicación por Internet, los protocolos de enrutamiento juegan un papel sumamente importante para la trasmisión de información desde un nodo a otro. Los dispositivos que cumplen con esta función son los denominados routers o enrutadores, que son utilizados para conectar diferentes redes y de esta manera proporcionar la mejor y segura trasmisión de paquetes. Debido a la gran demanda de los usuarios que solicitan más y más los servicios de Internet, se creó IPv6 que es un nuevo protocolo que permitirá de forma exponencial el crecimiento de internet de nueva generación, ya que se puede tener más direcciones IP, las mismas que serán capaces de soportar todos los dispositivos que en hoy en día hay conectados y de los próximos años, además permite dar solución a las necesidades actuales, tales como, la seguridad, movilidad, calidad de servicio, comunicación de grupo en tiempo real, etc. Es por ello que IPv6 adopta los mismos protocolos existentes para redes IPv4, los mismos que poseen cambios indispensables para poder ser configurados, por ser extensible permitirá incorporar a futuros nuevos protocolos a medida que sean solicitados. Razón por la cual se plantea este proyecto que consiste en desarrollar un estudio comparativo entre dos protocolos de enrutamiento OSPFv3 e IS-IS para IPv6 utilizando un simulador gráfico de red para comprender su funcionamiento y rendimiento mediante pruebas experimentales. Para el desarrollo del proyecto se llevó a cabo las siguientes cinco fases: búsqueda y recolección de información, diseño y direccionamiento de la topología, implementación y configuración de los protocolos, pruebas de funcionalidad y comparación de resultados. Se inicia con la revisión de conceptos generales, a través de un proceso de búsqueda y recolección de información, sobre IPv6, protocolos de enrutamiento OSPFv3 e IS-IS, características, ventajas, desventajas, direccionamiento y configuraciones, basándose en la bibliográfica enfocada en esta rama. Luego se realiza el diseño de la topología de red basada en enlaces Ethernet y Seriales, en la cual sea posible la realización de las configuraciones. Una vez que ha sido validado el diseño de la topología conjuntamente con su direccionamiento de red, se seleccionan las herramientas necesarias para realizar su implementación, haciendo uso del simulador gráfico de red GNS3, logrando después realizar las respectivas configuraciones y pruebas exitosas en las cuales se midieron características de conectividad entre los dispositivos, y tiempos de convergencias. Por último, se procede a comparar y evaluar detalladamente los comportamientos de la red, a través del envío de paquetes ICMP en su versión 6, además de calcular los tiempos de convergencia en que los routers tardan en detectar la caída - subida de un enlace y actualizar sus tablas de enrutamiento (convergencia inicial). De tal manera lograr

determinar cuál de las dos topologías brindan un mejor rendimiento en determinado escenario. Los resultados del primer escenario entre tecnologías Ethernet indican que el protocolo IS-IS en cuanto a los tiempos de convergencia para detectar la caída de un enlace y convergencia inicial tiene un mejor rendimiento, y para la subida de un enlace y envío de paquetes OSPFv3 resulta ser más eficiente, mientras que, para el segundo escenario entre tecnologías Seriales, con respecto a tiempos de convergencia para detectar la caída de un enlace, convergencia inicial y envío de paquetes OSPFv3 resulta ser más eficiente y para tiempos de convergencia para la subida de un enlace el mejor protocolo resulta ser IS-IS, y por último los resultados obtenidos en cuanto a tecnología Mixta (Ethernet y Serial) el protocolo IS-IS ofrece un mejor rendimiento. Tras este estudio comparativo, se determina además que es sumamente importante analizar qué parámetros se quiere conocer en las tecnologías que se vaya a aplicar en una topología de red ya sea Ethernet, Serial o Mixta para de esta manera elegir el protocolo de enrutamiento adecuado según las necesidades.

**Palabras Claves:** OSPFV3, IS-IS, GNS3, IPV6, Protocolos.

#### <span id="page-9-0"></span>**ABSTRACT**

In Internet communication, routing protocols play an extremely important role in the transmission of information from one node to another. The devices that fulfill this function are called routers, which are used to connect different networks and thus provide the best and secure transmission of packets. Due to the great demand of users who request more and more Internet services, IPv6 was created, which is a new protocol that will allow exponentially the growth of the new generation Internet, since it can have more IP addresses, the same that will be able to support all the devices that are connected today and in the coming years, also allows to provide solutions to current needs, such as security, mobility, quality of service, group communication in real time, etc. For this reason, IPv6 adopts the same existing protocols for IPv4 networks, which have essential changes to be configured, and because it is extensible it will allow the incorporation of new protocols in the future as they are requested. For this reason, this project consists of developing a comparative study between two routing protocols OSPFv3 and IS-IS for IPv6 using a graphical network simulator to understand their operation and performance through experimental tests. For the development of the project, the following five phases were carried out: search and collection of information, design and addressing of the topology, implementation and configuration of the protocols, functionality tests and comparison of results. It begins with the review of general concepts, through a search and information gathering process, about IPv6, OSPFv3 and IS-IS routing protocols, characteristics, advantages, disadvantages, addressing and configurations, based on the bibliography focused on this branch. Then the design of the network topology based on Ethernet and Serial links is performed, in which it is possible to perform the configurations. Once the design of the topology has been validated together with its network addressing, the necessary tools are selected for its implementation, making use of the graphical network simulator GNS3, and then performing the respective configurations and successful tests in which connectivity characteristics between devices and convergence times were measured. Finally, we proceeded to compare and evaluate in detail the behavior of the network, through the sending of ICMP packets in its version 6, in addition to calculating the convergence times in which the routers take to detect the fall - rise of a link and update their routing tables (initial convergence). In this way, it is possible to determine which of the two topologies provides better performance in a given scenario. The results of the first scenario between Ethernet technologies indicate that the IS-IS protocol has better performance in terms of convergence times for detecting link downlink and initial convergence, and for link upstream and packet forwarding OSPFv3 is more

efficient, while for the second scenario between Serial technologies, the IS-IS protocol has better performance in terms of convergence times for detecting link downlink and initial convergence, with respect to convergence times for detecting link down, initial convergence and packet forwarding OSPFv3 is more efficient and for convergence times for link up the best protocol is IS-IS, and finally the results obtained for Mixed technology (Ethernet and Serial) the IS-IS protocol offers better performance. After this comparative study, it is also determined that it is extremely important to analyze what parameters you want to know in the technologies to be applied in a network topology whether Ethernet, Serial or Mixed to thus choose the appropriate routing protocol according to the needs.

**Keywords:** OSPFV3, IS-IS, GNS3, IPV6, Protocols.

# **CONTENIDO**

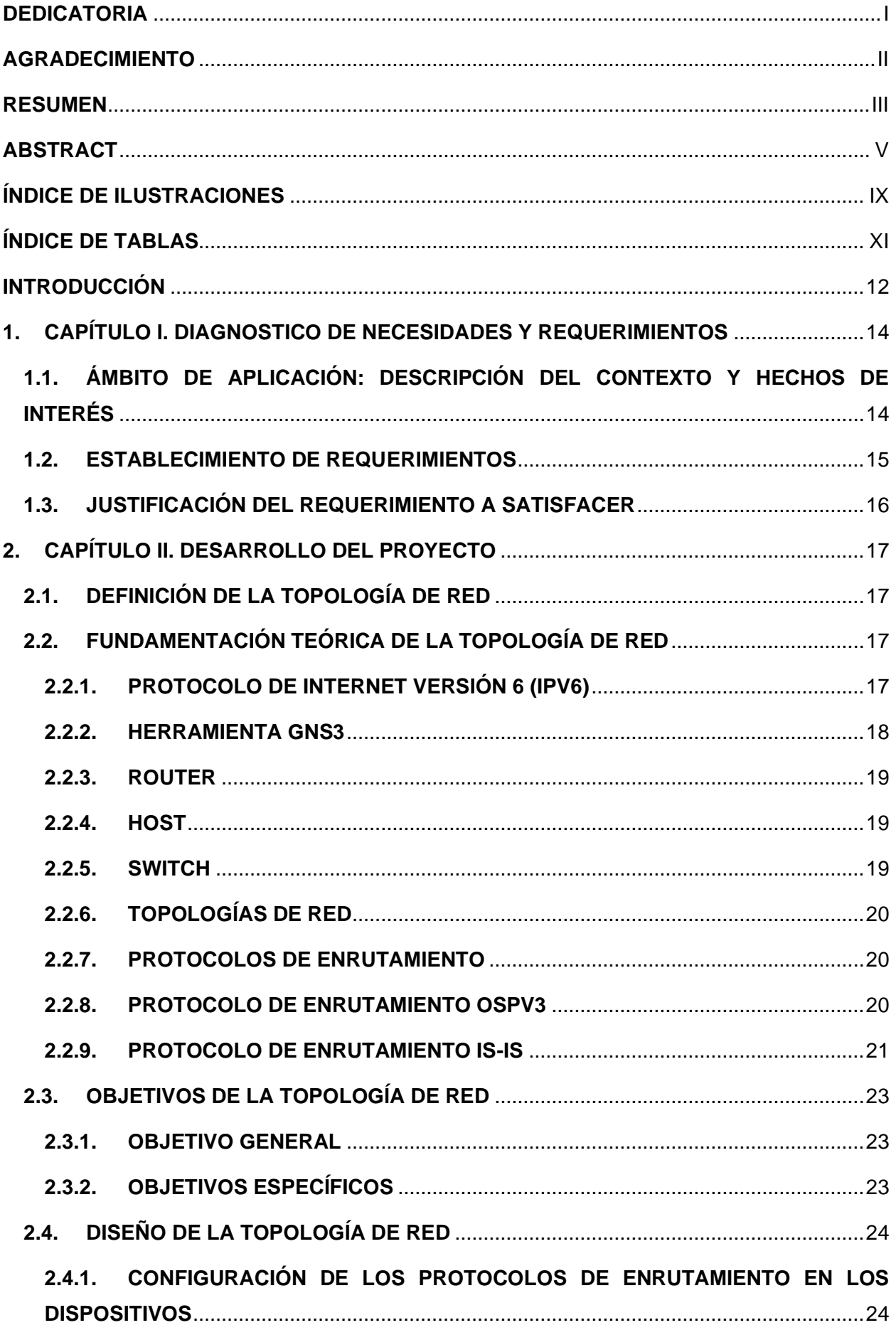

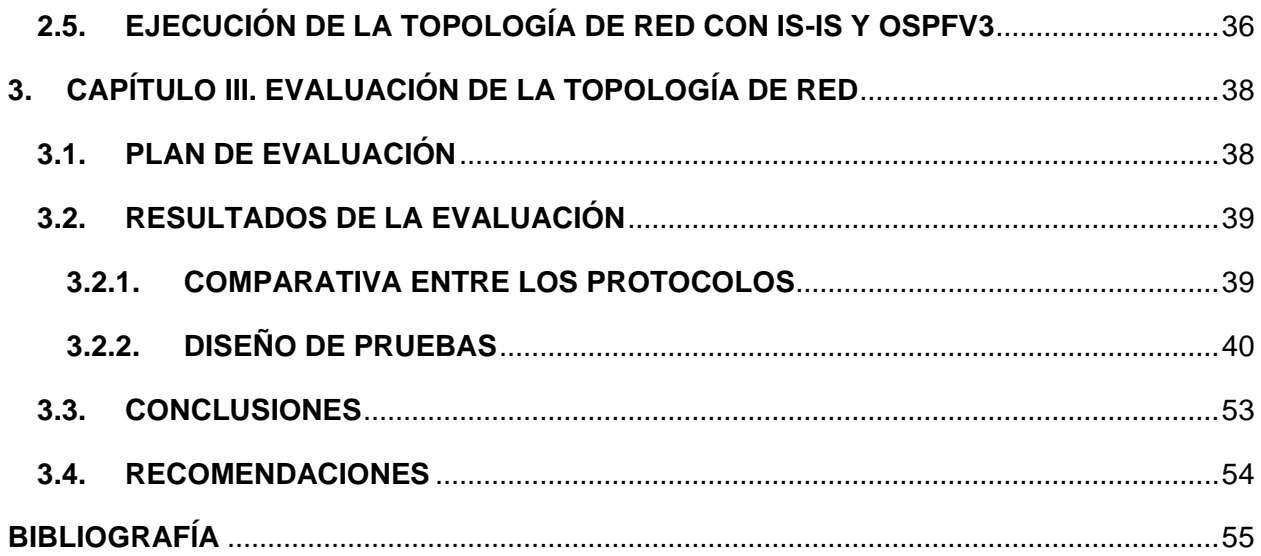

# **ÍNDICE DE ILUSTRACIONES**

<span id="page-13-0"></span>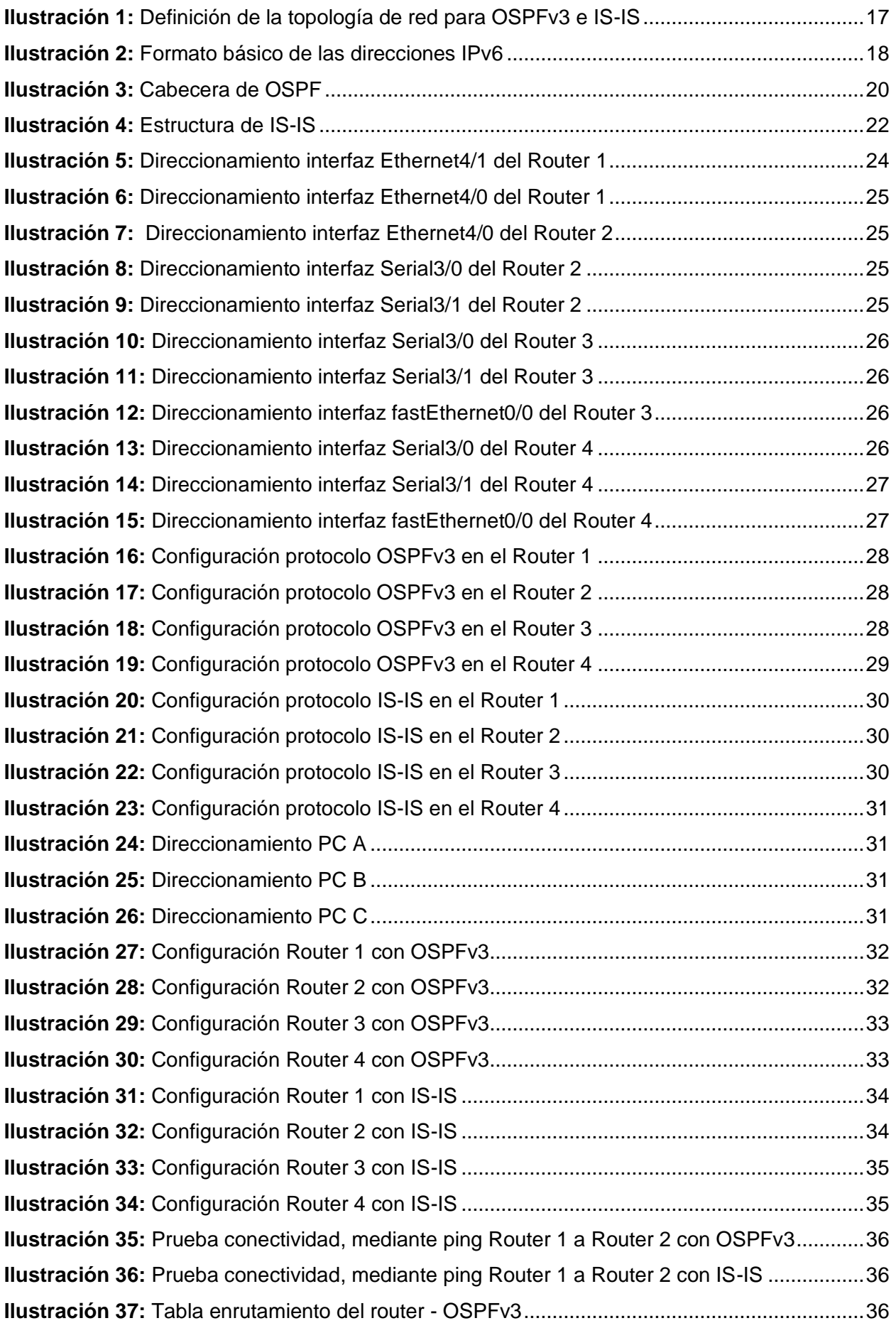

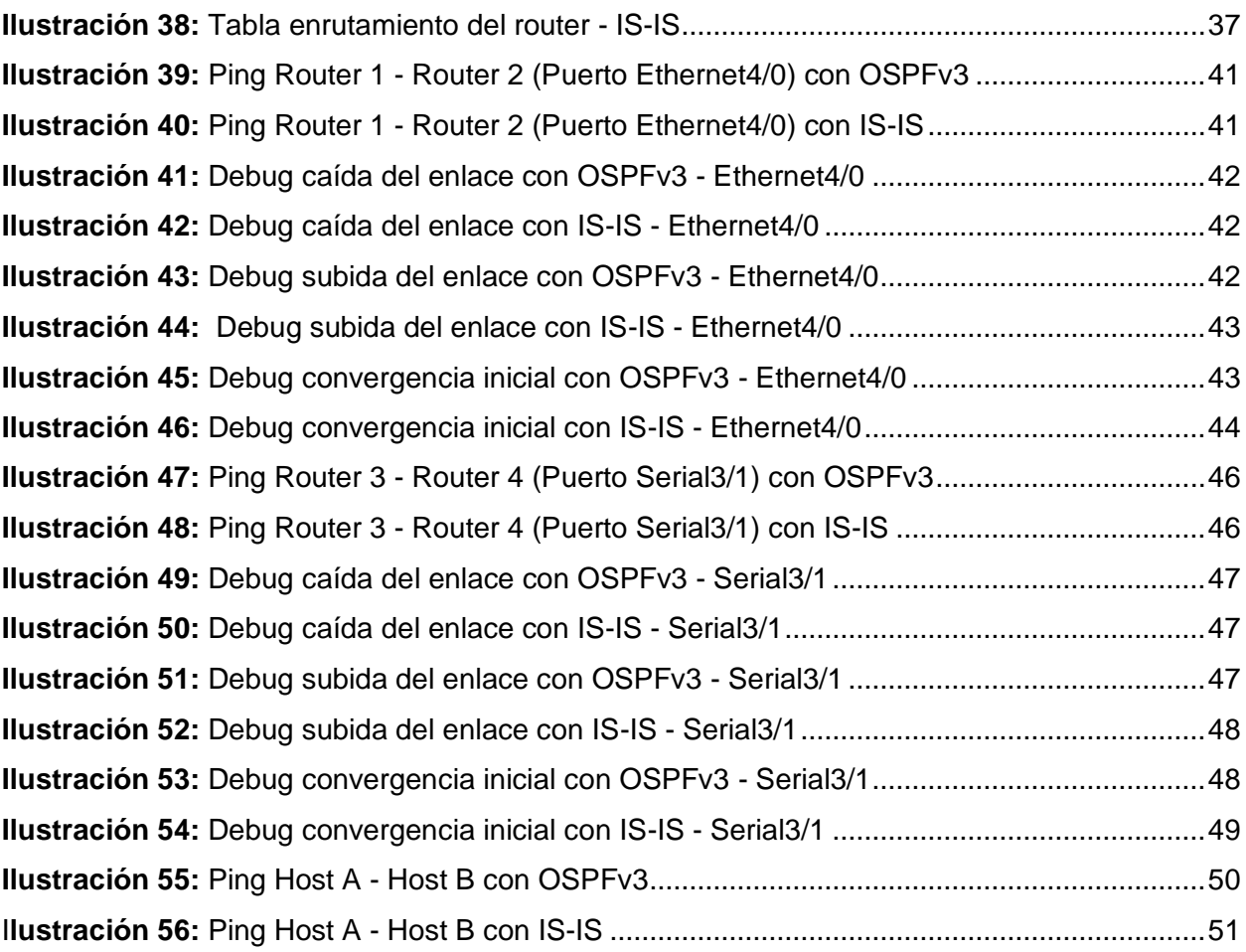

# **ÍNDICE DE TABLAS**

<span id="page-15-0"></span>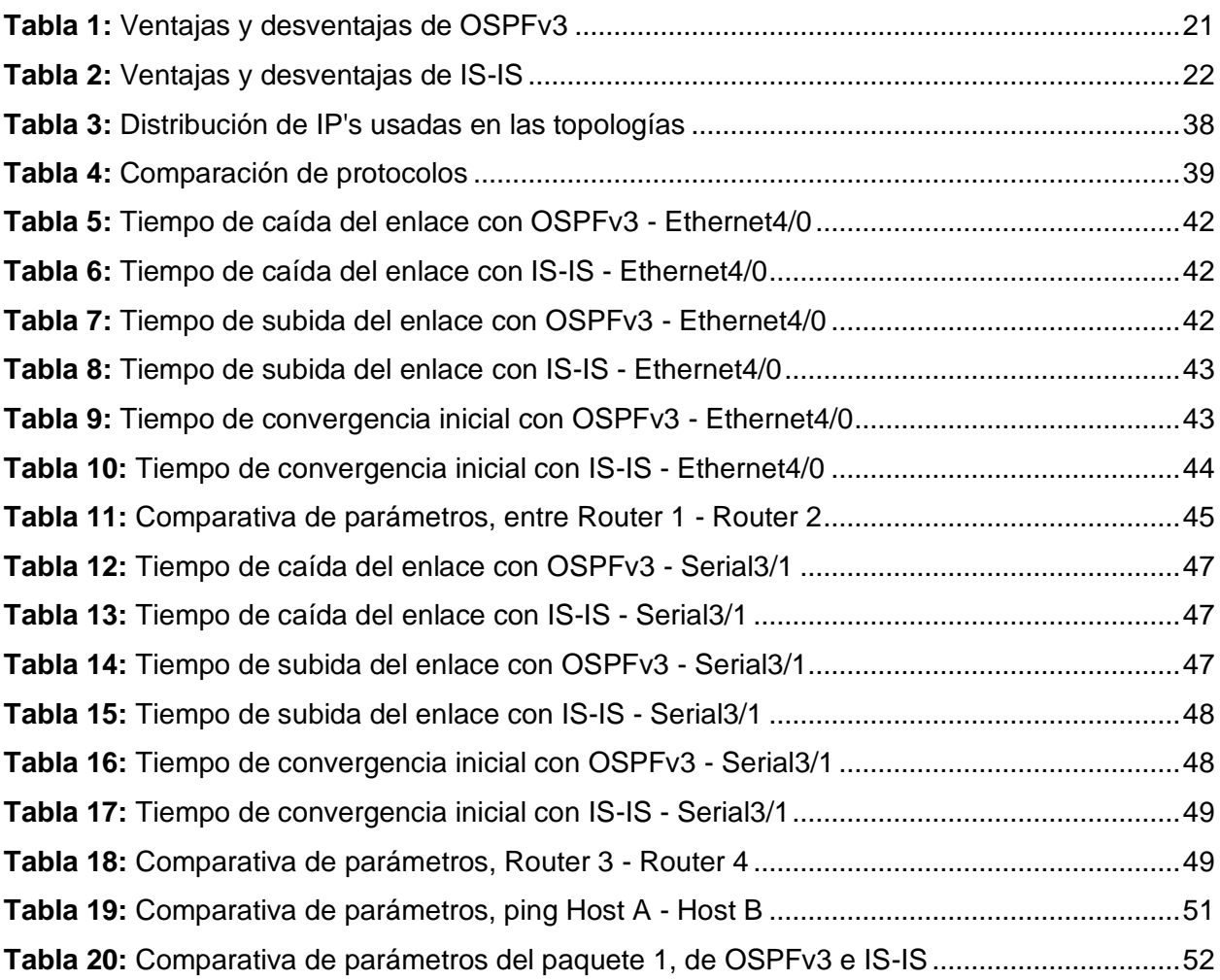

#### <span id="page-16-0"></span>**INTRODUCCIÓN**

Hoy en día el internet, se ha convertido en una de las partes más importantes y fundamentales de la vida humana, la forma de conectividad en el mundo se encuentra migrando de IPv4 a IPv6, esto se debe a que la actual versión IPv4, está alcanzando sus límites. Por lo cual el nacimiento de IPv6 ayudado a resolver las limitaciones que IPv4 posee, además de que integra mejoras en espacio de direccionamiento y nuevas características que permiten entregar de forma más segura y confiable la trasmisión de la información.

El papel que juegan los protocolos de enrutamiento es de suma importancia debido a que son un lenguaje de comunicación, que utilizan los dispositivos para poder comunicarse y entenderse entre sí, logrando así intercambiar información. Además de verificar e identificar la ruta más óptima que cada paquete tomará para llegar a su destino. Dentro de este conjunto de protocolos se encuentran los de enrutamiento entre los cuales se mencionan OSPFv3 e IS-IS son protocolos de enrutamiento de Gateway Interior y los dos únicos de Estado de Enlace, utilizan el algoritmo de Dijkstra para encontrar la ruta más corta. OSPFv3 es un protocolo empleado a nivel de empresas, como un medio para el routing de redes de gran tamaño, pertenece a suite de TCP/IP. IS-IS en cambio es un protocolo usado para redes ISP's (Internet Service Provider), creado por el modelo OSI, utiliza una jerarquía de dos niveles para admitir dominios de enrutamiento de gran tamaño.

De aquí la necesidad de estudiar y conocer la importancia de los protocolos de enrutamiento, debido a la creciente demanda de trasmisión de datos, a través del diseño de topologías con diferentes enlaces, ya que es importante para el estudio saber cómo funcionan los protocolos sobre cada enlace, permitiendo además realizar las respectivas pruebas. Y de esta manera notar si cumple con los requerimientos que se tengan planteados a la hora de seleccionar un protocolo de enrutamiento para IPv6.

Es así, que el objetivo de este proyecto es desarrollar un estudio comparativo, mediante la simulación de topologías de red aplicando protocolos de enrutamiento OSPFv3 e IS-IS para IPv6, llevando así a facilitar la información necesaria para conocer el funcionamiento y rendimiento de los protocolos en relación con sus tiempos de respuestas en determinados escenarios.

La estructura del documento se encuentra detallada de la siguiente manera:

**Capítulo 1,** presenta el diagnóstico de la necesidad de la elaboración de un estudio comparativo describiendo el ámbito de la aplicación, el establecimiento y la justificación de los requerimientos.

**Capítulo 2,** detalla el desarrollo del proyecto, la cual describe la definición de la topología, fundamentación teórica, objetivos (general y específicos), diseño y ejecución de la topología.

**Capítulo 3,** expone la evaluación de la topología de red, donde se describe el plan y resultados de la evaluación, además de las conclusiones y recomendaciones que se obtuvieron a partir de la solución planteada.

#### <span id="page-18-0"></span>**1. CAPÍTULO I. DIAGNOSTICO DE NECESIDADES Y REQUERIMIENTOS**

# <span id="page-18-1"></span>**1.1. ÁMBITO DE APLICACIÓN: DESCRIPCIÓN DEL CONTEXTO Y HECHOS DE INTERÉS**

Las redes de comunicación de datos poseen un cúmulo de opciones de implementación que pueden agobiar a los responsables de gestionar las mismas. En ciertos casos pueden volverse muy complicados elegir cuál sería la topología más óptima, el protocolo, la configuración adecuada atendiendo a las necesidades o las particularidades de toda índole que se puedan presentar en una red de cualquier tipo y tamaño.

Una de estas contradicciones puede trascender en la elección apropiada del protocolo de enrutamiento que se acople con los requerimientos de la red a administrar. Actualmente existen varios protocolos de enrutamiento para IPv6, para este trabajo se considerará los de estado de enlace: OSPFv3 que es una mejora de OSPFv2 para IPv4, pero que mantiene algunas de sus características principales, este protocolo es utilizado para distribuir la información en una red de sistema autónomo más grande. E IS-IS que, pese a sus dificultades de configuración, es utilizado para distribuir la información de enrutamiento dentro de una red de provisión de servicios mucho más grandes, haciendo uso de una mayor cantidad de recursos de CPU. Una vez diseñada y configurada la topología en el simulador GNS3 en base a la información consultada a partir de diferentes fuentes, se procederá a realizar las respectivas pruebas.

El alcance de este proyecto es presentar el rendimiento y funcionamiento de OSPFv3 frente a IS-IS mediante un estudio comparativo.

# <span id="page-19-0"></span>**1.2. ESTABLECIMIENTO DE REQUERIMIENTOS**

Para el diseño y configuración de las topologías de red para los protocolos de enrutamiento OSPFv3 e IS-IS es necesario algunos parámetros, los cuales se irán desarrollando y realizando pruebas hasta obtener el resultado más eficiente:

El proyecto está estructurado de la siguiente manera:

- Recolección de la información, será considerada como la primera fase, en la cual se realizará un estudio en base a los protocolos de enrutamiento que se van a comparar.
- Diseño de la topología de red, en el simulador GNS3, una herramienta de virtualización y de simulación, que facilita el diseño de redes.
- Selección de los dispositivos de conmutación (switch Ethernet Switch), enrutamiento (routers – Cisco 7200), dispositivos finales (hosts – VPCS), y agregación de enlaces en sus respectivas interfaces.
- Asignación del direccionamiento IPv6, puertas de enlace y nombres de los dispositivos de la red para poder ser identificados.
- Configuración de los protocolos de enrutamiento en cada uno de los routers, que permitirán la comunicación entre ellos y dispositivos finales.
- Pruebas, una vez concluida las respectivas configuraciones se iniciarán con las pruebas correspondientes, para realizar el análisis comparativo.

### <span id="page-20-0"></span>**1.3. JUSTIFICACIÓN DEL REQUERIMIENTO A SATISFACER**

Este proyecto tiene su enfoque en el Dominio: Tecnologías de la información y la comunicación, y en la línea de investigación: Gobierno y Gestión de las Tecnologías de la Información (TI) establecido por la Universidad Técnica de Machala (UTMACH).

Con los nuevos avances en el mundo tecnológico, el protocolo IPv4 ha pasado a presentar un notable agotamiento en sus direcciones IP, es por eso que con IPv6 y sus protocolos de enrutamiento se pretende: garantizar un internet sin límites y a que la comunicación entre equipos de diferentes tipos sea más eficiente, favoreciendo así al crecimiento de las empresas grandes y pequeñas.

El objetivo principal de la presente propuesta es el estudio comparativo de los protocolos de enrutamiento OSPFv3 e IS-IS para IPv6 usando el simulador GNS3, permitiendo de esta manera comprobar la eficiencia de cada uno de los protocolos.

Las topologías diseñadas y configuradas con los protocolos ya antes mencionados permitirán establecer las diferencias, semejanzas, características, ventajas y desventajas al hacer uso de estos protocolos según sea conveniente, es importante además mencionar que, dentro de esta propuesta, se enfocará simplemente en brindar información acerca del funcionamiento y rendimiento de cada topología en determinados escenarios.

# <span id="page-21-0"></span>**2. CAPÍTULO II. DESARROLLO DEL PROYECTO**

# <span id="page-21-1"></span>**2.1. DEFINICIÓN DE LA TOPOLOGÍA DE RED**

En la presente Ilustración 1, se muestra la topología diseñada con equipos cisco, la misma que se encuentra configurada en un escenario en el simulador gráfico GNS3, y será objeto de las configuraciones básicas generales de cada uno de los protocolos de enrutamiento. Se hizo uso de la misma topología para ambos protocolos y así poder evaluar de mejor manera el funcionamiento de cada uno de ellos. Se observa una red compuesta por un conjunto de 4 routers c7200-adventerprisek9-mz.152-4.M7.bin (R1, R2, R3, R4) compatible con los protocolos OSPFv3 e IS-IS, 1 switch (Switch1) para las conexiones Ethernet entre el router R1 y R2, y 3 dispositivos finales (host) que son equipos VPCS (A, B, C), que se encuentran en el simulador por defecto.

<span id="page-21-4"></span>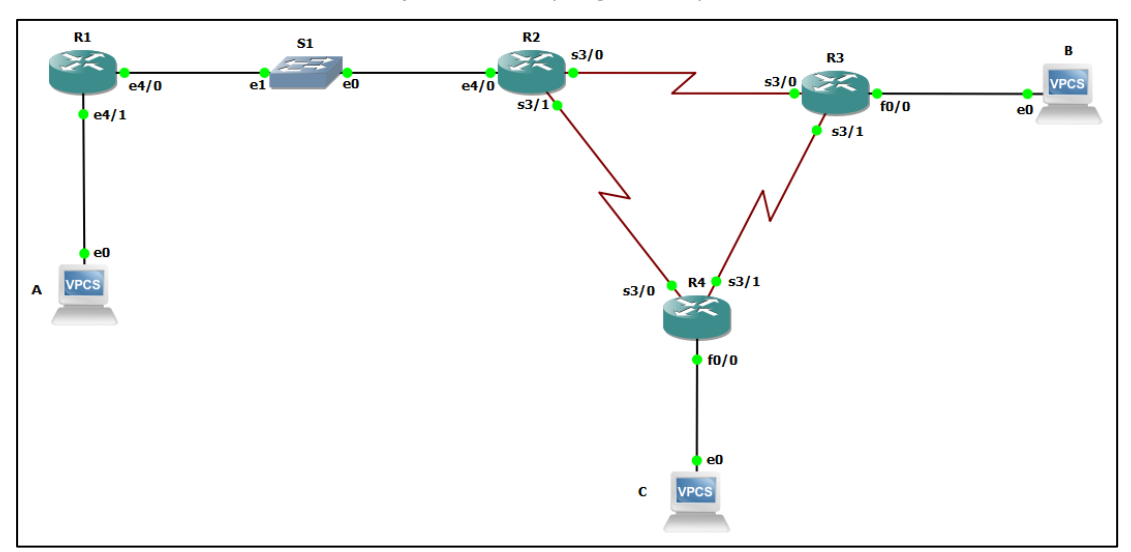

*Ilustración 1: Definición de la topología de red para OSPFv3 e IS-IS*

# <span id="page-21-2"></span>**2.2. FUNDAMENTACIÓN TEÓRICA DE LA TOPOLOGÍA DE RED**

# <span id="page-21-3"></span>**2.2.1. PROTOCOLO DE INTERNET VERSIÓN 6 (IPV6)**

"Internet Protocol Version 6 (IPv6) o también conocido como IP Next Generation (IPng), fue desarrollado en la década de los 90, por Internet Engineering Task Force (IETF), para ser sucesor de IPv4, este protocolo surge como un medio para solucionar el espacio de direcciones IPv4 agotados debido al aumento de la conexión a internet. Además, se introdujeron otras modificaciones que permiten una mayor eficiencia de los routers y una mayor seguridad, tiene un gran impacto en el desarrollo de dispositivos IoT y redes de sensores". [1]–[3]

"El protocolo IPv6 está compuesto por 128 bits, los mismos que está divididos en tres bloques, permitiendo así la existencia de alrededor de 340 billones de direcciones IP únicas globales, de este modo ayuda a impeler el crecimiento del internet en los próximos años" [4], [5].

<span id="page-22-1"></span>En la ilustración 2, se puede observar la forma en la que se escriben las direcciones IPv6, distribuidos en ochos campos donde cada "X" corresponde a 16 bits del campo hexadecimal, donde los valores van de 0 a 9, y de A a F correspondientemente se encuentran separados por dos puntos [6].

*Ilustración 2: Formato básico de las direcciones IPv6*

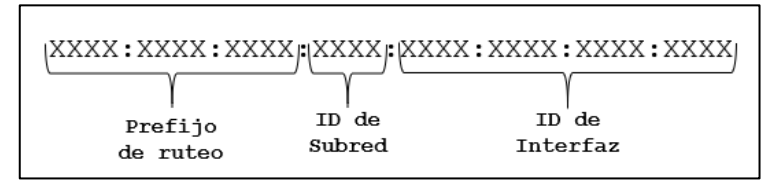

# **2.2.1.1. CARACTERÍSTICAS DEL PROTOCOLO DE INTERNET IPV6**

Entre las características que posee IPv6, se destacan las siguientes [7], [8]:

- Mecanismo de direccionamiento sin clase.
- Direccionamiento de multidifusión estandarizado.
- Configuración automática de direcciones.
- Mayor espacio de direcciones.
- Capacidad de privacidad y autenticación.
- Simplificación del formato de la cabecera.

#### <span id="page-22-0"></span>**2.2.2. HERRAMIENTA GNS3**

"Graphical Network Simulator 3 (GNS3), es un software de código abierto sin limitaciones en el número de dispositivos, es una plataforma muy versátil para la ejecución de topologías de red, imitando un escenario en tiempo real, cuya interfaz resulta ser muy intuitiva para el usuario. GNS3 viene con Wireshark incorporado para el monitoreo y captura de paquetes" [9].

"Esta herramienta permite la emulación de redes complejas, y de los IOS de los dispositivos de interconectividad de Cisco. Dynamips es el núcleo del software y es el que permite esta tarea. Adicionalmente esta herramienta de simulación, puede ser instalada en los sistemas operativos de Linux, Windows y Mac. En cuanto a su licencia, es de libre descarga, pero necesita de las imágenes de los dispositivos Cisco para lograr la emulación, y dichas imágenes se deben adquirir directamente con el fabricante. Además, es una herramienta para el aprendizaje y preparación para diversas certificaciones" [10], [11].

Se encuentra relacionado con diferentes softwares que complementan sus funciones, entre ellas se encuentran [12], [13]:

- **Dynamips:** Permite la emulación de routers CISCO (1700, 2600, 3600, 3700 y 7200).
- **Dynagen:** Interfaz que permite trabajar en líneas de comandos.
- **VirtualBox:** Permite trabajar con máquinas virtuales.
- **VPCS:** Emulador de un computador virtual que cuenta con funciones básicas de networking.

### **2.2.2.1. CARACTERÍSTICAS DE GNS3**

Entre las características, que tiene este simulador están las siguientes [14], [15]:

- Admite más comandos y parámetros de dispositivos.
- Puede conectarse a dispositivos reales, a través de la interfaz gráfica de tarjeta de red.
- Admite variedad de dispositivos de red.
- Es un software de simulación basado en dispositivos de Cisco.
- Proporciona cortafuegos PIX, ASA y sistema de detección de intrusos.

#### <span id="page-23-0"></span>**2.2.3. ROUTER**

Un router o también conocido como enrutador es un dispositivo que utiliza un protocolo de enrutamiento, que le permite comunicarse con otros routers y de esta manera compartir información entre ellos. Permitiendo que cada paquete que se es enviado llegue a su destino siguiendo el camino más óptimo.

#### <span id="page-23-1"></span>**2.2.4. HOST**

A través, de los años de estudio se entiende como host, a cualquier computadora u otro dispositivo que se encuentra conectado a través de una red mediante un número de IP definido. Un host funciona como un punto de inicio y de fin para la transferencia de datos y de esta manera proporcionar recursos, información y servicios a los usuarios.

#### <span id="page-23-2"></span>**2.2.5. SWITCH**

El switch es un dispositivo que cumple una función básica la cual es conectar varios dispositivos en red como computadoras, enrutadores (router), impresoras, servidores, entre otros. Permitiendo de esta manera a los dispositivos conectados la comunicación entre sí y compartir información. Es importen recordar que un switch no se puede conectar por sí solo a internet, para que esto sea posible se requiere el uso de routers.

#### <span id="page-24-0"></span>**2.2.6. TOPOLOGÍAS DE RED**

"Las topologías de red se definen, como las diferentes estructuras de intercomunicación, es decir la forma en que los dispositivos se conectan mediante cable u ondas de señales, y de esta manera poder intercambiar datos entre sí. Cada topología de red tiene una topología física y una topología lógica asociada" [16].

#### <span id="page-24-1"></span>**2.2.7. PROTOCOLOS DE ENRUTAMIENTO**

"Un protocolo de enrutamiento es utilizado para establecer la comunicación entre nodos, garantizando la ruta desde el nodo de origen hacia el nodo de destino, definiendo el mejor camino para comunicarse entre sí. En años anteriores, los protocolos de enrutamiento presentaban limitaciones que hoy en día han superado y han alcanzado madurez para satisfacer necesidades de los usuarios finales" [17], [18].

#### <span id="page-24-2"></span>**2.2.8. PROTOCOLO DE ENRUTAMIENTO OSPV3**

"Open Shortest Path First Version 3 (OSPFv3) o traducido al español Primero la Ruta más Corta, es un protocolo de enrutamiento IGP (Interior Gateway Protocol), más utilizado a nivel mundial, debido a que es protocolo de enrutamiento público. Está basado en la tecnología del estado de enlace, diseñado para configurar redes con el protocolo IPv6, se encuentra definido en la RFC 5340. Utiliza el algoritmo de Dijkstra para el cálculo de la ruta más corta, entre los destinos de la red" [19], [20].

<span id="page-24-3"></span>Cada router posee una copia de la LSA (Link State Advertisement), actualiza su LSDB (Base de Datos de Estado de Enlace) y reenvía a todos sus vecinos la nueva LSA [21], [22].

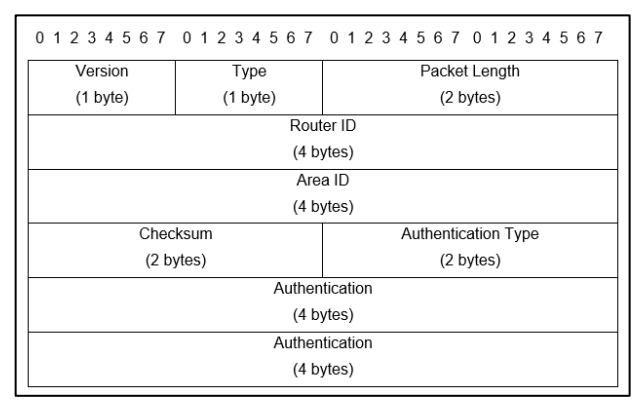

#### *Ilustración 3: Cabecera de OSPF*

20

### **2.2.8.1. CARACTERÍSTICAS DE OSPFV3**

Entre las principales características de OSPFv3 se describen las siguientes [23], [24]:

- Se encuentra basado en OSPFv2.
- Su ejecución sobre IPv6 es directa.
- Soporta autenticación (mediante Ipsec).
- Opera sobre un enlace en lugar de una subred.
- Posee una rápida convergencia.
- Soporta diseño jerárquico.

#### <span id="page-25-1"></span>**2.2.8.2. VENTAJAS Y DESVENTAJAS DE OSPFV3**

En la siguiente tabla se describen las ventajas y desventajas que posee OSPFV3 [25], [26]:

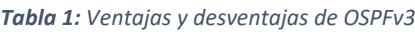

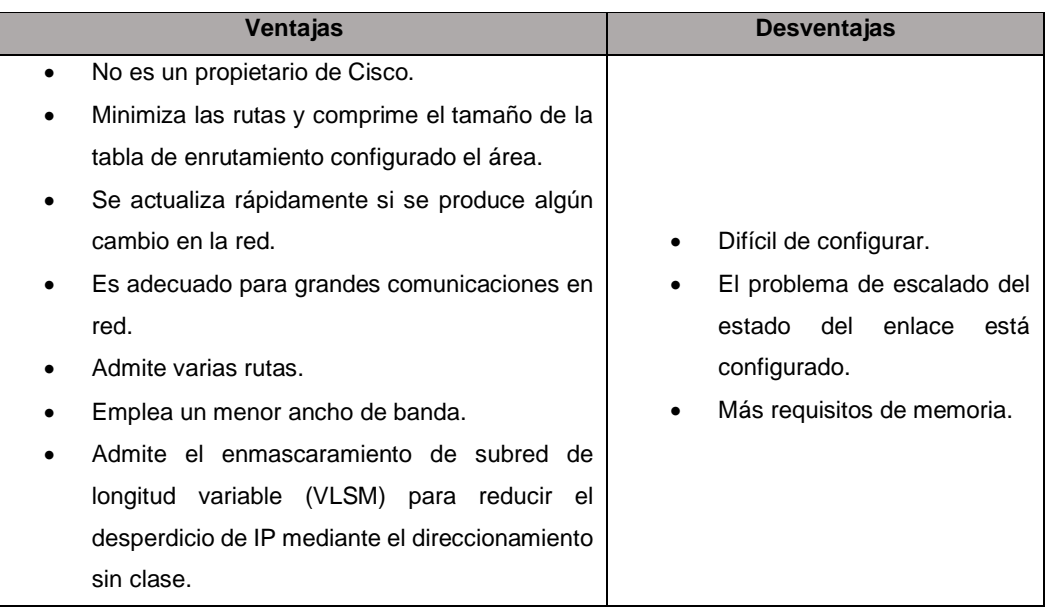

# <span id="page-25-0"></span>**2.2.9. PROTOCOLO DE ENRUTAMIENTO IS-IS**

"Intermediate System to Intermediate System (IS-IS) o en español Sistemas Intermedio a Sistema Intermedio, es un protocolo de enrutamiento IGP (Interior Gateway Protocol), basado en la tecnología estado de enlace. Desarrollado por Digital Equipment Corporation (DEC), en el año de 1992 para la comunicación entre dispositivos de red llamados sistemas intermedios, diseñado para el modelo de referencia OSI como competencia de TCP/IP. Es altamente escalable y tiene una red plana de diseño simple, compatible con IPv4 e IPv6, utiliza el algoritmo de Dijkstra para encontrar la mejor ruta. A

diferencia de OSPF posee un formato de direccionamiento muy diferente" [27], [28].

<span id="page-26-0"></span>"IS-IS emplea direcciones conocidas como NET (Network Entity Title o Título de Entidades de Red) para identificar el dispositivo dentro del proceso, se encuentra definido por RFC 1142. Utiliza jerarquía de 2 niveles de adyacencia denominados Nivel 1 (L1) y Nivel 2 (L2) para soportar grandes dominios de enrutamiento" [29], [30].

*Ilustración 4: Estructura de IS-IS*

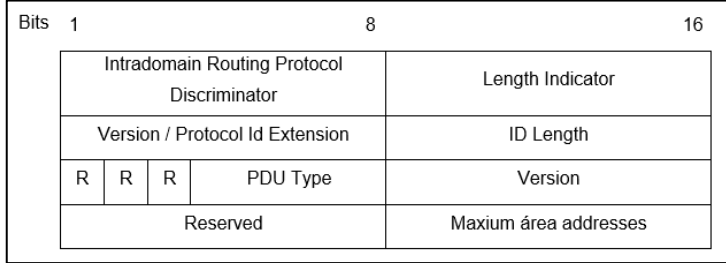

### **2.2.9.1. CARACTERÍSTICAS DE IS-IS**

Las características que principales se encuentran las siguientes [27]:

- Es parte de la suite de los protocolos OSI.
- Utiliza CLNS (Connection Less-Mode Network Service) y CLNP (Connection Less Network Protocol), para proporcionar una entrega de datos sin conexión.
- Utiliza LSP, para mantener actualizada la información de enrutamiento.
- Protocolo no propietario.
- Es muy eficiente, de rápida convergencia.
- Posee un esquema de direccionamiento jerárquico.
- Poco susceptible a sufrir bucles de enrutamiento.

#### <span id="page-26-1"></span>**2.2.9.2. VENTAJAS Y DESVENTAJAS DE IS-IS**

La presente tabla muestra las ventajas y desventajas que posee IS-IS [27]:

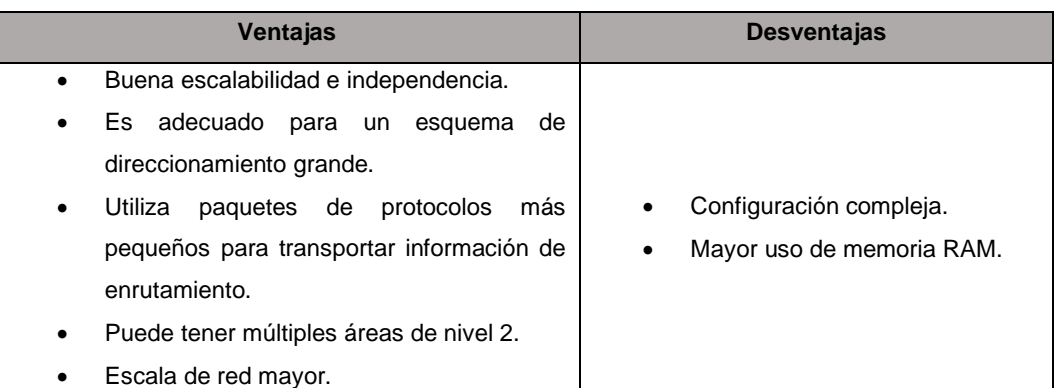

*Tabla 2: Ventajas y desventajas de IS-IS*

### <span id="page-27-0"></span>**2.3. OBJETIVOS DE LA TOPOLOGÍA DE RED**

#### <span id="page-27-1"></span>**2.3.1. OBJETIVO GENERAL**

Desarrollar un estudio comparativo de los protocolos OSPFv3 e IS-IS implementados sobre redes ipv6, utilizando el simulador GNS3 para comprender su funcionamiento y rendimiento mediante pruebas experimentales.

### <span id="page-27-2"></span>**2.3.2. OBJETIVOS ESPECÍFICOS**

- Analizar teóricamente los protocolos OSPFv3 e IS-IS.
- Establecer las principales características de los protocolos OSPFv3 e IS-IS.
- Identificar las herramientas necesarias y compatibles para la configuración de las topologías.
- Configurar todos los equipos de la red, así como los protocolos objeto de estudio.
- Realizar un análisis comparativo de los resultados obtenidos del comportamiento de las topologías y pruebas de conectividad.

# <span id="page-28-0"></span>**2.4. DISEÑO DE LA TOPOLOGÍA DE RED**

La topología de red se encuentra diseñada con equipos compatibles para los protocolos OSPFv3 e IS-IS, que van a permitir la comunicación a través de configuraciones de comandos por consola, de esta manera será posible mostrar su funcionamiento y realizar un estudio comparativo entre ellos.

# <span id="page-28-1"></span>**2.4.1. CONFIGURACIÓN DE LOS PROTOCOLOS DE ENRUTAMIENTO EN LOS DISPOSITIVOS**

Para los procesos de configuración se hace uso de direcciones IPv6 con prefijo /64, la misma que será distribuida en los diferentes dispositivos.

# **2.4.1.1. CONFIGURACIÓN DEL DIRECCIONAMIENTO DE LOS ROUTERS**

Para realizar las respectivas asignaciones en los dispositivos (routers) a ser utilizados, es necesario primeramente acceder al modo de configuración global, el cual se lo realiza con el siguiente comando:

Router#configure terminal

Una vez que nos encontremos dentro del modo de configuración, procedemos habilitar el direccionamiento IPv6, el mismo que se lo realiza mediante el comando:

Router(config)#ipv6 unicast-routing

Continuamente, accedemos a las interfaces para asignarles las respectivas direcciones IPv6 y activamos la interfaz. Lo cual se los realiza mediante los siguientes comandos:

Router(config)#interface <tipo-y-número> Router(config-if)#ipv6 address <dirección-ipv6-y-prefijo> Router(config-if)#no shutdown

El mismo procedimiento se realiza para todas las interfaces de los routers, que se vayan a utilizar.

```
Ilustración 5: Direccionamiento interfaz Ethernet4/1 del Router 1
```
<span id="page-28-2"></span>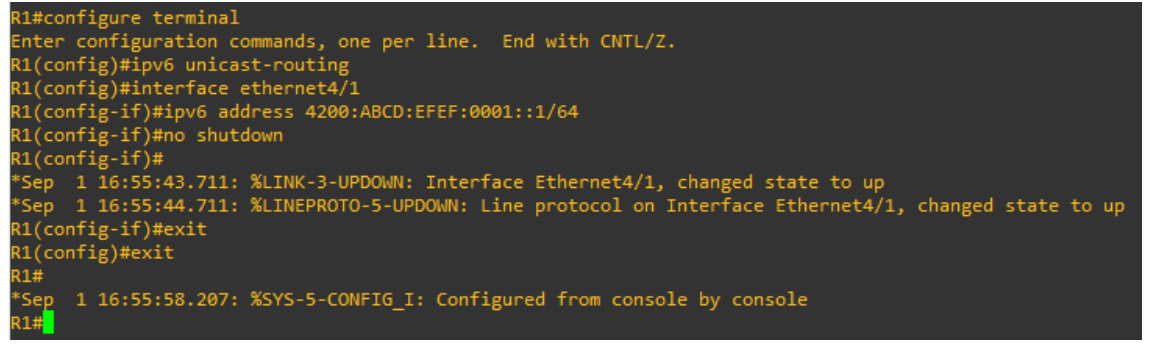

<span id="page-29-0"></span>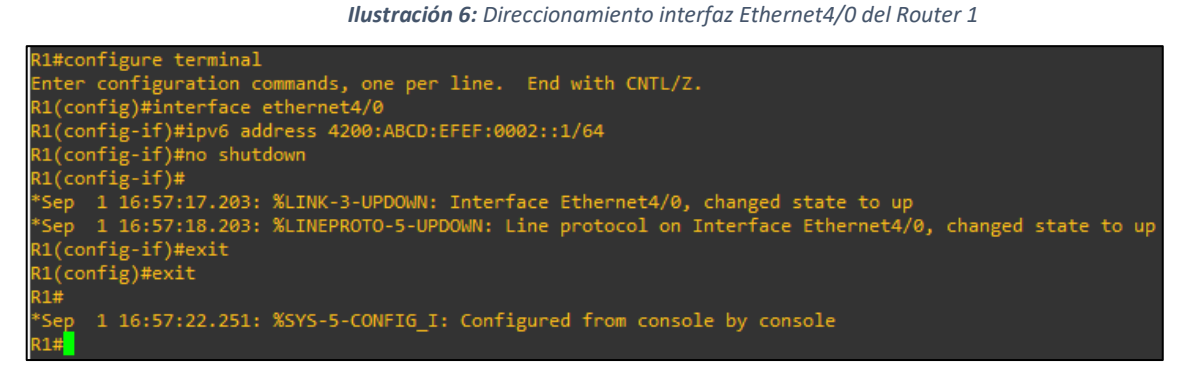

*Ilustración 7: Direccionamiento interfaz Ethernet4/0 del Router 2*

<span id="page-29-1"></span>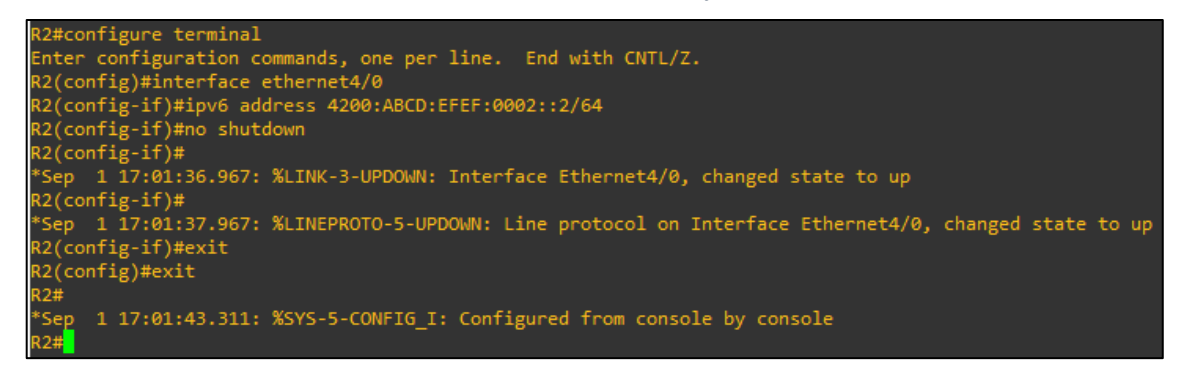

*Ilustración 8: Direccionamiento interfaz Serial3/0 del Router 2*

<span id="page-29-2"></span>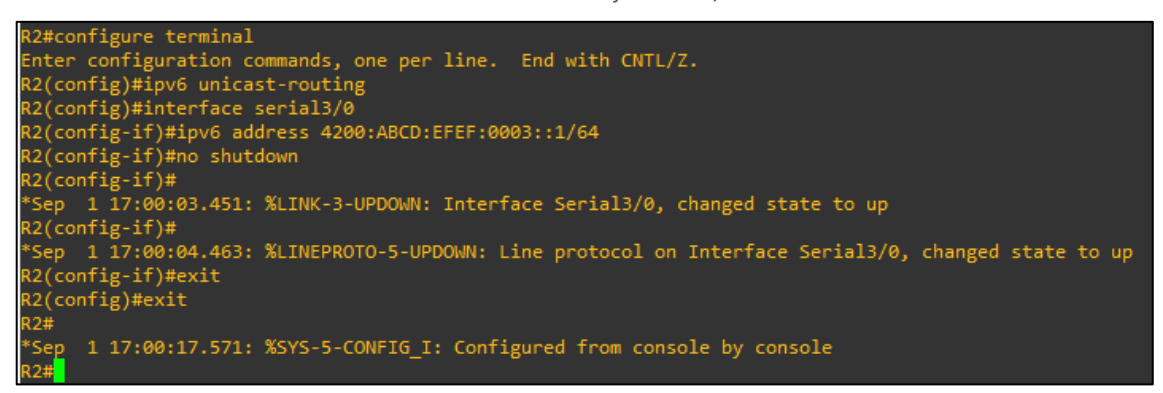

*Ilustración 9: Direccionamiento interfaz Serial3/1 del Router 2*

<span id="page-29-3"></span>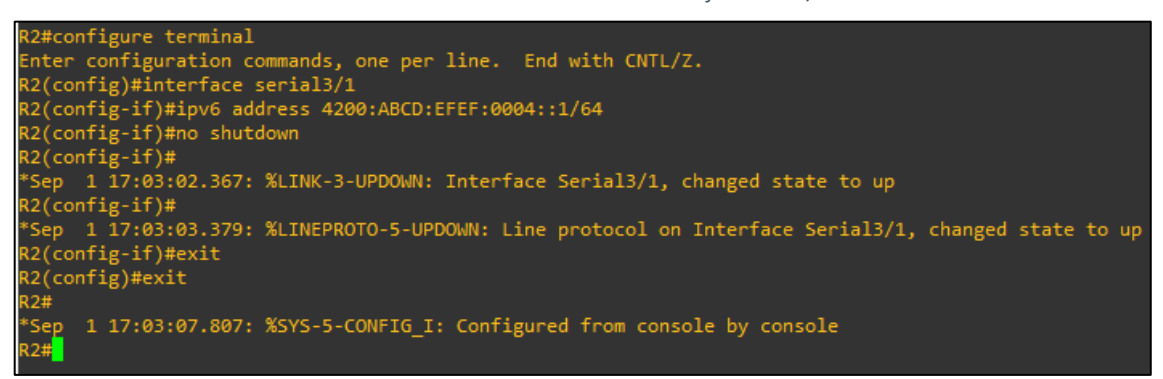

*Ilustración 10: Direccionamiento interfaz Serial3/0 del Router 3*

<span id="page-30-0"></span>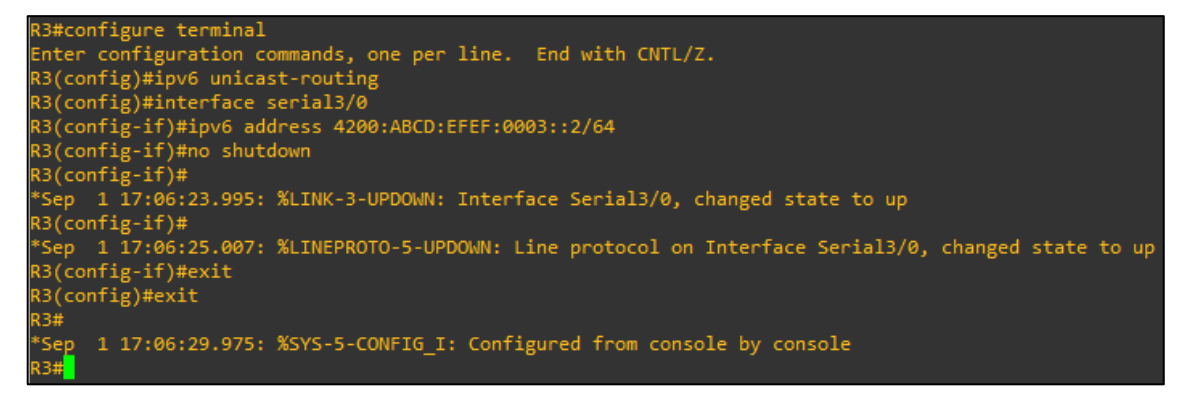

*Ilustración 11: Direccionamiento interfaz Serial3/1 del Router 3*

<span id="page-30-1"></span>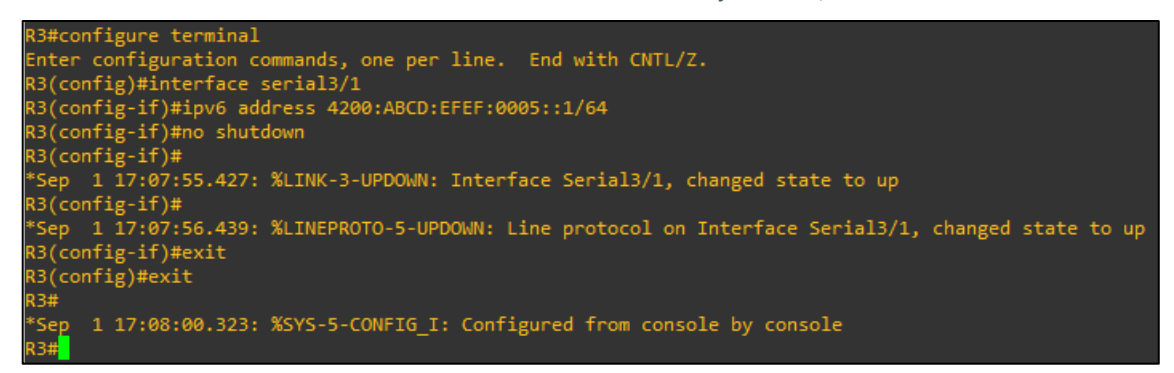

*Ilustración 12: Direccionamiento interfaz fastEthernet0/0 del Router 3*

<span id="page-30-2"></span>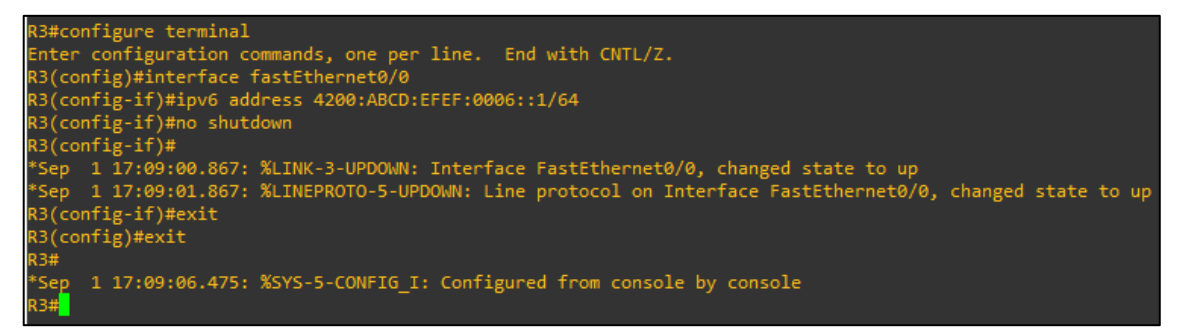

*Ilustración 13: Direccionamiento interfaz Serial3/0 del Router 4*

<span id="page-30-3"></span>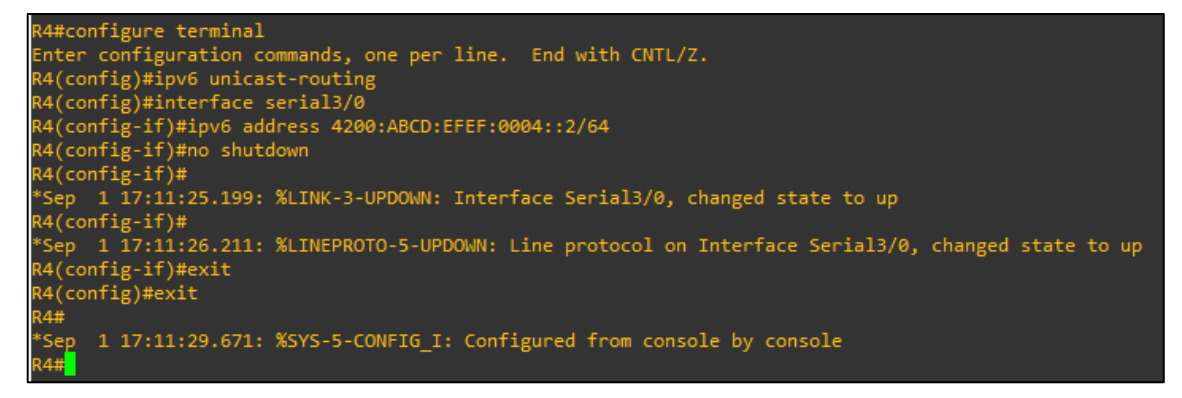

*Ilustración 14: Direccionamiento interfaz Serial3/1 del Router 4*

<span id="page-31-0"></span>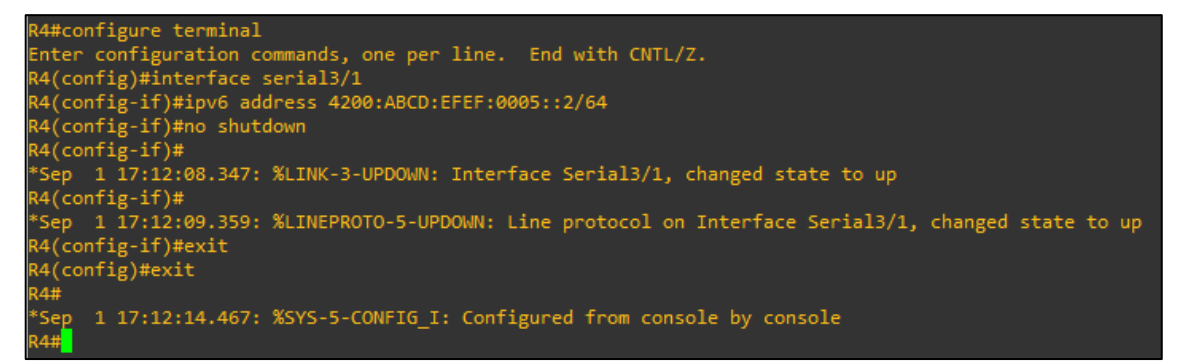

*Ilustración 15: Direccionamiento interfaz fastEthernet0/0 del Router 4*

<span id="page-31-1"></span>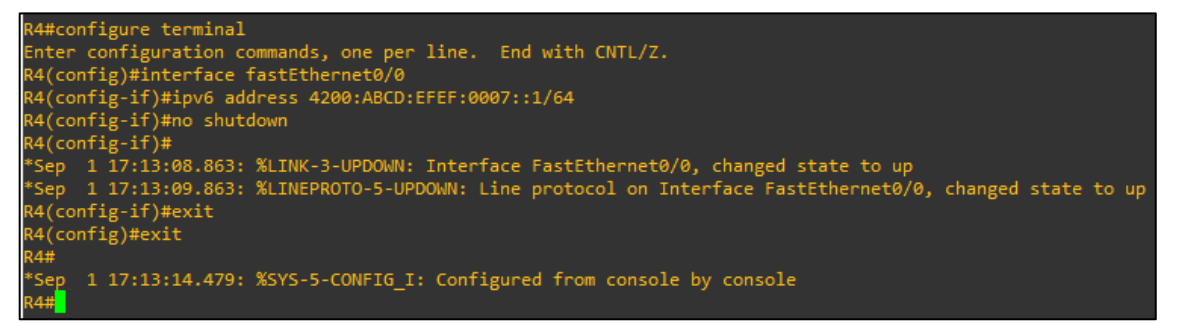

Las mismas direcciones son aplicadas para ambas topologías, para realizar las pruebas respectivas.

#### **2.4.1.2. CONFIGURACIÓN PROTOCOLO OSPFv3**

Una vez direccionada la red adecuadamente se procede a realizar la activación del protocolo en cada uno de los routers desde la terminal, primeramente, debemos acceder al modo de configuración global, haciendo uso del siguiente comando:

Router#configure terminal

Luego se debe asignar un identificador de proceso, mediante el uso del siguiente comando:

Router(config)#ipv6 router ospf <número-de-proceso>

Una vez aplicado el comando anterior y dentro del modo de configuración de OSPFv3, se debe configurar un identificador único de router para el proceso, con el uso del siguiente comando:

Router(config-rtr)#router-id <identificador-del-router>

Una vez aplicados los comandos de implementación, volvemos al modo de configuración global con el comando *exit*.

Se procede a configurar el protocolo en cada interfaz, que participará en el routing, con el comando:

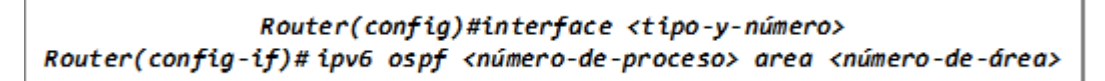

Para conocer el contenido de la tabla de enrutamiento, se visualiza con el comando:

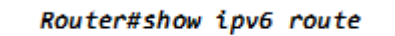

Estos procesos se detallan en las imágenes presentadas a continuación.

*Ilustración 16: Configuración protocolo OSPFv3 en el Router 1*

<span id="page-32-0"></span>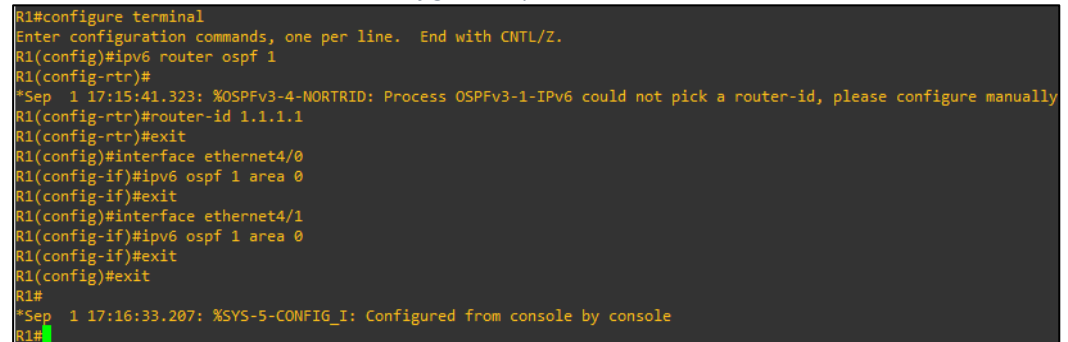

*Ilustración 17: Configuración protocolo OSPFv3 en el Router 2*

<span id="page-32-1"></span>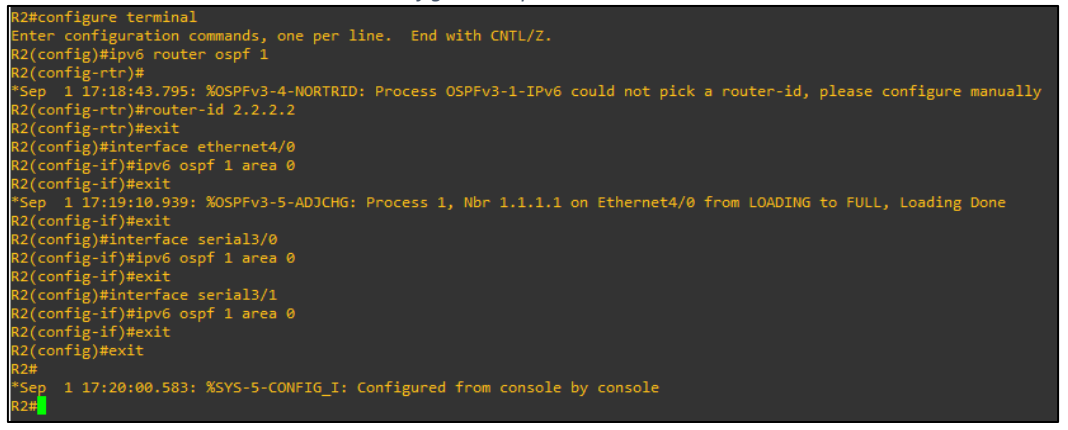

```
Ilustración 18: Configuración protocolo OSPFv3 en el Router 33(config)#ipv6 router ospf 1
US(config-rtr)#<br>"Sep 1 17:21:23.715: %OSPFv3-4-NORTRID: Process OSPFv3-1-IPv6 could not pick a router-id, please configure manually<br>"Sep 1 17:21:23.715: %OSPFv3-4-NORTRID: Process OSPFv3-1-IPv6 could not pick a router-id, 
 -<br>3(config-if)#ipv6 ospf 1 area 0<br>3(config-if)#
  ep 1 17:22:08.787: %OSPFv3-5-ADJCHG: Process 1, Nbr 2.2.2.2 on Serial3/0 from LOADING to FULL, Loading Done
3)<br>(config-if)#exit<br>3(config)#interface serial3/1<br>3(config-if)#ipv6 ospf 1 area 0
  (config-if)#exit
  (config)#interface fastethernet0/0
ns(config-if)#ipv6 ospf 1 area 0<br>R3(config-if)#ipv6 ospf 1 area 0<br>R3(config-if)#exit<br>R3(config)#exit
    p 1 17:22:41.771: %SYS-5-CONFIG_I: Configured from console by console
```
<span id="page-33-0"></span>*Ilustración 19: Configuración protocolo OSPFv3 en el Router 4*

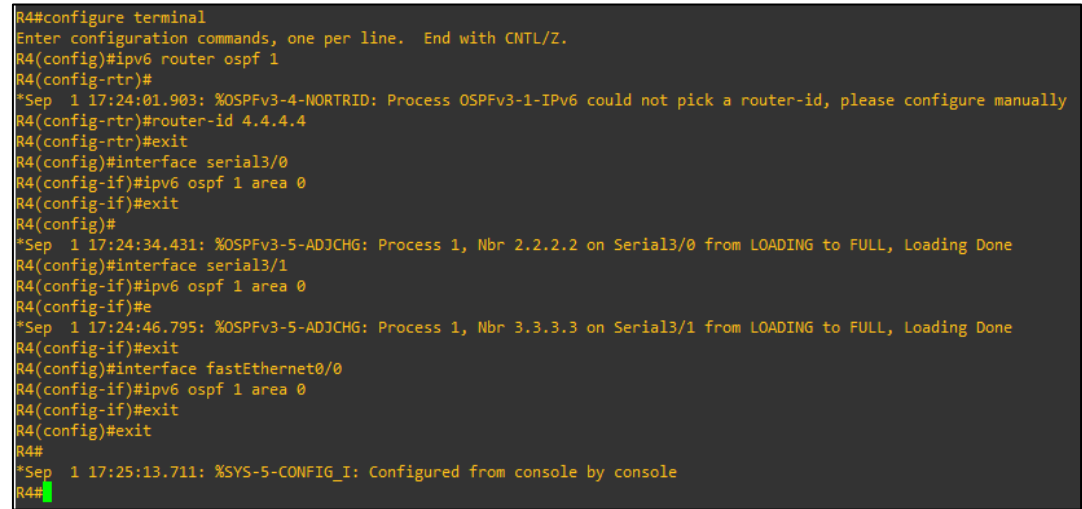

### **2.4.1.3. CONFIGURACIÓN PROTOCOLO IS-IS**

Por su parte IS-IS se configura, al igual que el protocolo anterior se deben determinar las áreas necesarias, direcciones NET y las interfaces que van a estar involucradas.

Primeramente, se debe acceder al modo de configuración global, lo realiza mediante el siguiente comando:

Router#configure terminal

Luego se procede a habilitar el protocolo en el router, haciendo uso del comando descrito a continuación:

```
Router(config)#router isis
```
Una vez aplicado el comando anterior y dentro de la configuración del router isis, se procede a configurar las direcciones NET necesarias para el proceso, que no es otra cosa que el identificador del dispositivo, para ello hacemos uso del siguiente comando:

Router(config-router)#net <dirección-NET>

Una vez realiza las configuraciones anteriores, se procede hacer uso del comando *exit*, para regresar al modo de configuración global, y acceder a cada una de las interfaces para habilitar IS-IS, para indicar la participación de las interfaces se lo hace mediante el siguiente comando:

> Router(config)#interface <tipo-y-número> Router(config-if)#ipv6 router isis

<span id="page-34-0"></span>Estos procesos se detallan en las imágenes presentadas a continuación:

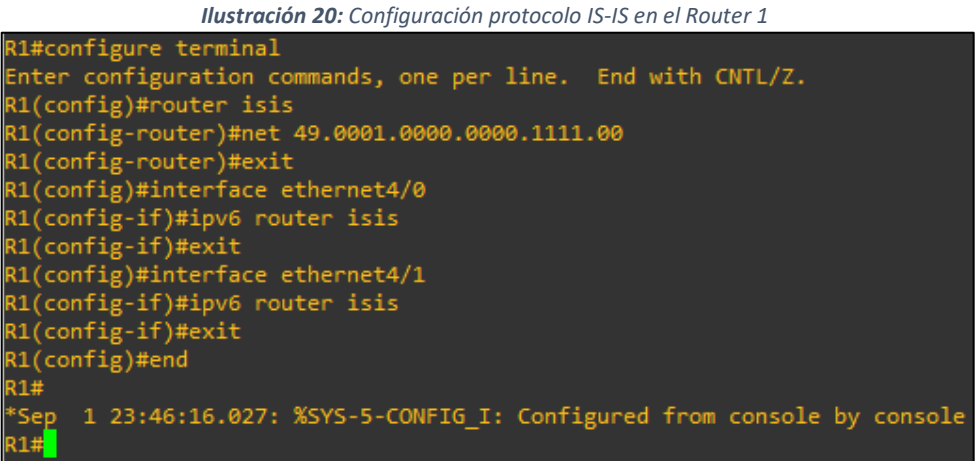

*Ilustración 21: Configuración protocolo IS-IS en el Router 2*

```
l2#configure terminal?
Enter configuration commands, one per line. End with CNTL/Z.
R2(config)#router isis<br>R2(config-router)#net 49.0001.0000.0000.2222.00
R2(config-router)#exit
R2(config)#interface ethernet4/0
R2(config-if)#ipv6 router isis
R2(config-if)#exit
R2(config)#interface serial3/0
R2(config-if)#ipv6 router isis
R2(config-if)#exit
<mark>22(config)#interface serial3/1</mark>
n:<br>R2(config-if)#ipv6 router isis<br>R2(config-if)#exit<br>R2(config)#end
R2#*Sep
      1 23:48:10.523: %SYS-5-CONFIG_I: Configured from console by console
R2#
```
*Ilustración 22: Configuración protocolo IS-IS en el Router 3*

```
R3#configure terminal
Enter configuration commands, one per line. End with CNTL/Z.<br>R3(config)#router isis<br>R3(config-router)#net 49.0001.0000.0000.3333.00<br>R3(config-router)#exit
R3(config-router)#exit<br>R3(config)#interface serial3/0
R3(config-if)#ipv6 router isis
R3(config-if)#exit
R3(config)#interface serial3/1
R3(config-if)#ipv6 router isis<br>R3(config-if)#exit<br>R3(config)#interface fastEthernet0/0
R3(config)#interface fastEtherm<br>R3(config-if)#ipv6 router isis<br>R3(config-if)#exit<br>P3(config)#end
R3(config)#end
R3#
 *Sep
         1 23:50:18.347: %SYS-5-CONFIG_I: Configured from console by console
R3#<mark>1</mark>
```
*Ilustración 23: Configuración protocolo IS-IS en el Router 4*

<span id="page-35-0"></span>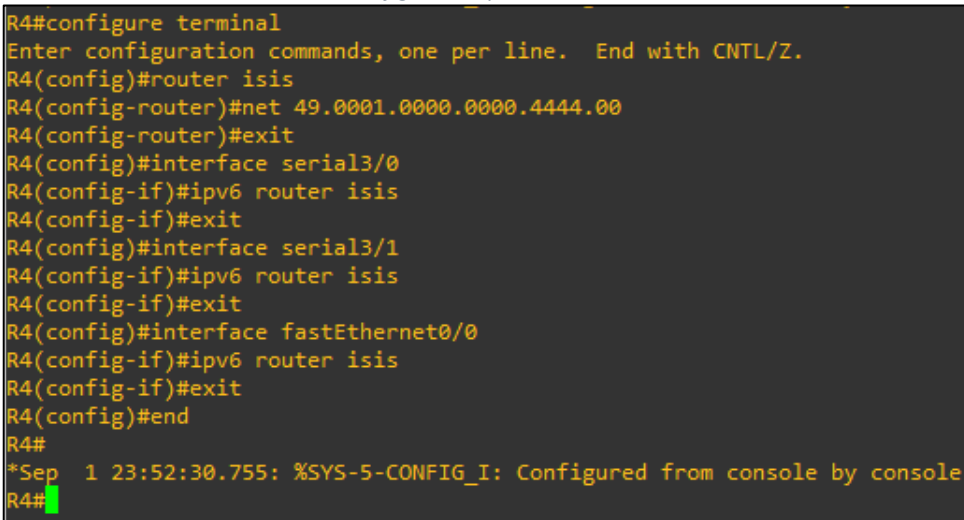

### **2.4.1.4. CONFIGURACIÓN DE LOS HOST**

La configuración es muy sencilla, lo único que se debe realizar es asignar la dirección IP, con su respectivo prefijo y seguidamente la puerta de enlace, que normalmente es el del router con el que se encuentra conectado. Hacemos uso del siguiente comando:

PC>ip <dirección-ipv6-y-prefijo> <gateway>

<span id="page-35-2"></span><span id="page-35-1"></span>El mismo comando es utilizado para los dispositivos finales u hosts, que se van a utilizar tal y como se muestran en las siguientes imágenes.

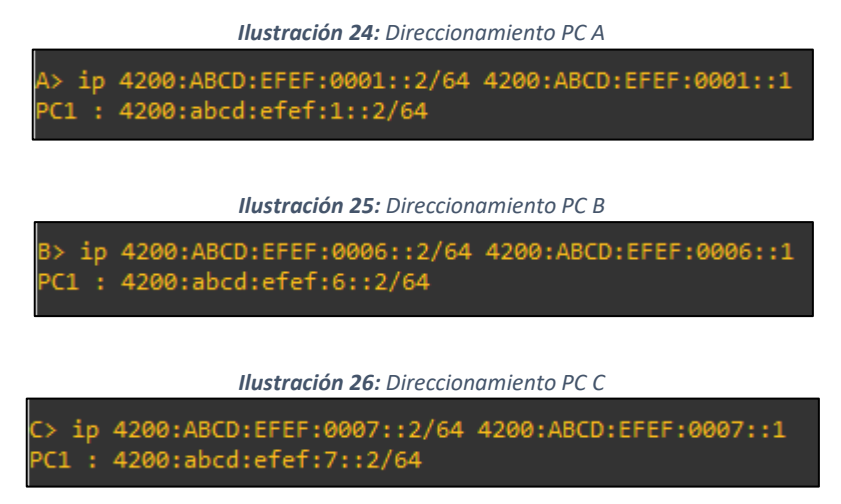

#### <span id="page-35-3"></span>**2.4.1.5. RESULTADOS DE LA CONFIGURACIÓN**

Una vez realizada la configuración en los dispositivos, observamos los resultados de cada uno de los enrutadores mediante el comando:

Router#show running-config

<span id="page-36-0"></span>En la siguiente ilustración, podemos observar la configuración actual respecto al Router 1 con el protocolo OSPFv3:

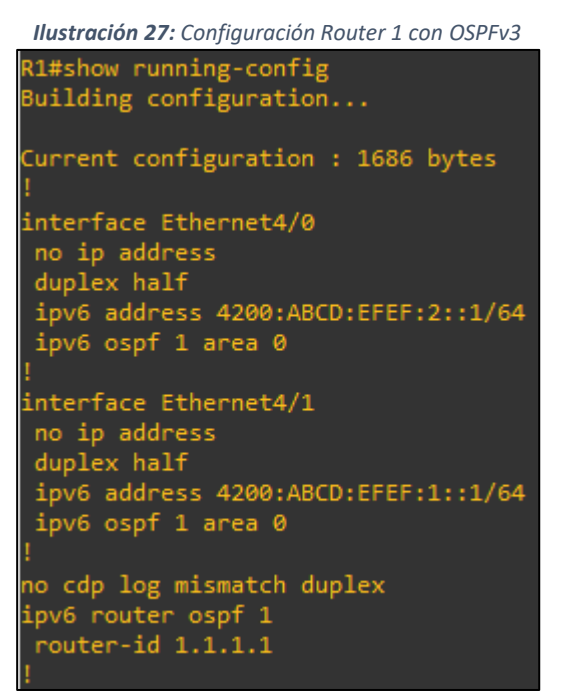

<span id="page-36-1"></span>La configuración actual del Router 2 con el protocolo OSPFv3 se lo puede observar en la ilustración mostrada a continuación:

```
Ilustración 28: Configuración Router 2 con OSPFv3R2#show running-config
Building configuration...
Current configuration : 1733 bytes
interface Serial3/0
no ip address
 ipv6 address 4200:ABCD:EFEF:3::1/64
 ipv6 ospf 1 area 0
 serial restart-delay 0
interface Serial3/1
 no ip address
 ipv6 address 4200:ABCD:EFEF:4::1/64
 ipv6 ospf 1 area 0
 serial restart-delay 0
interface Ethernet4/0
 noip address
 duplex half
 ipv6 address 4200:ABCD:EFEF:2::2/64
 ipv6 ospf 1 area 0
no cdp log mismatch duplex
ipv6 router ospf 1
router-id 2.2.2.2
```
<span id="page-37-0"></span>La siguiente ilustración muestra la configuración actual del Router 3 con OSPFv3:

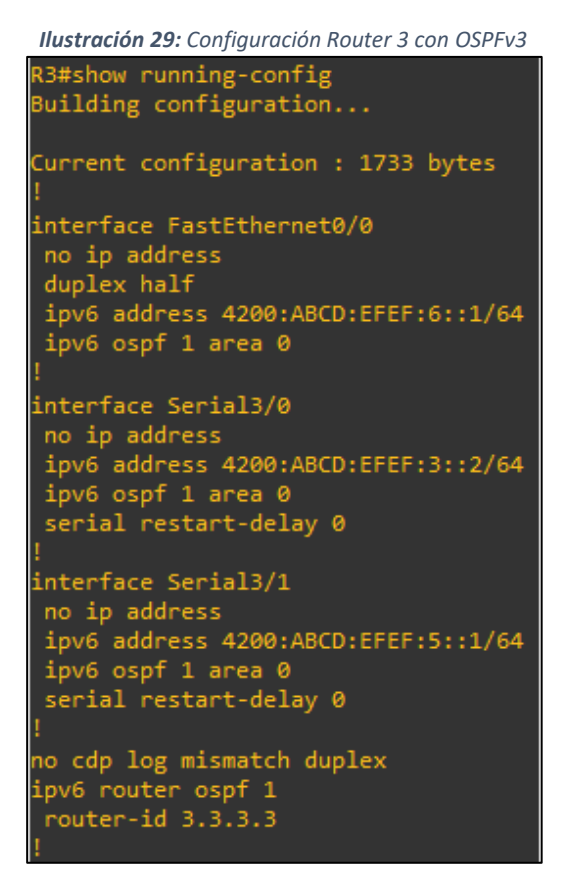

<span id="page-37-1"></span>En la ilustración, presentada a continuación, se observa la configuración actual del Router 4 con el protocolo OSPFv3:

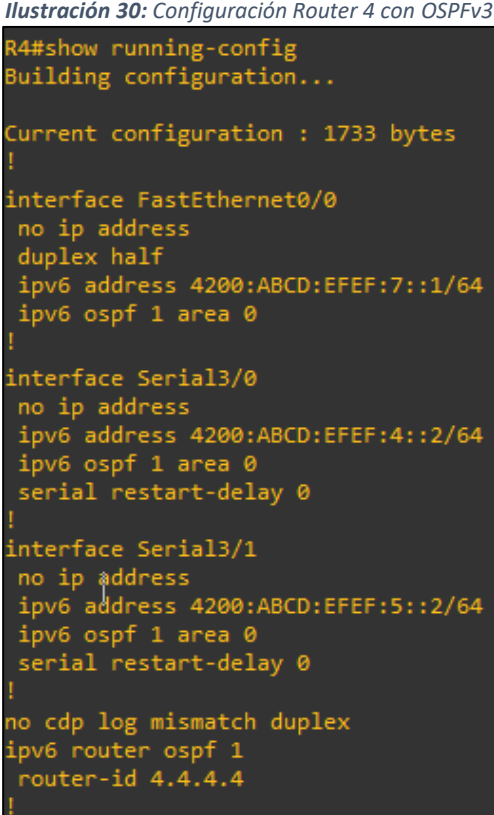

<span id="page-38-0"></span>En la siguiente ilustración, podemos observar la configuración actual respecto al Router 1 con el protocolo IS-IS:

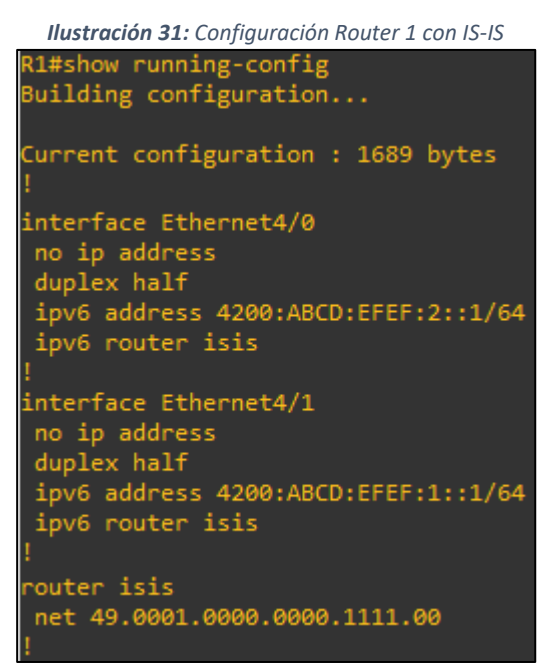

<span id="page-38-1"></span>La configuración actual del Router 2 con el protocolo IS-IS se lo puede observar en la ilustración mostrada a continuación:

> *Ilustración 32: Configuración Router 2 con IS-IS*R2#show running-config Building configuration... Current configuration : 1735 bytes interface Serial3/0 no ip address ipv6 address 4200:ABCD:EFEF:3::1/64 ipv6 router isis serial restart-delay 0 interface Serial3/1 no ip address ho ip address<br>ipv6 address 4200:ABCD:EFEF:4::1/64<br>ipv6 router isis serial restart-delay 0 interface Ethernet4/0 no ip address duplex half ipv6 address 4200:ABCD:EFEF:2::2/64 ipv6 router isis router isis net 49.0001.0000.0000.2222.00

<span id="page-39-0"></span>La siguiente ilustración muestra la configuración actual del Router 3 con IS-IS:

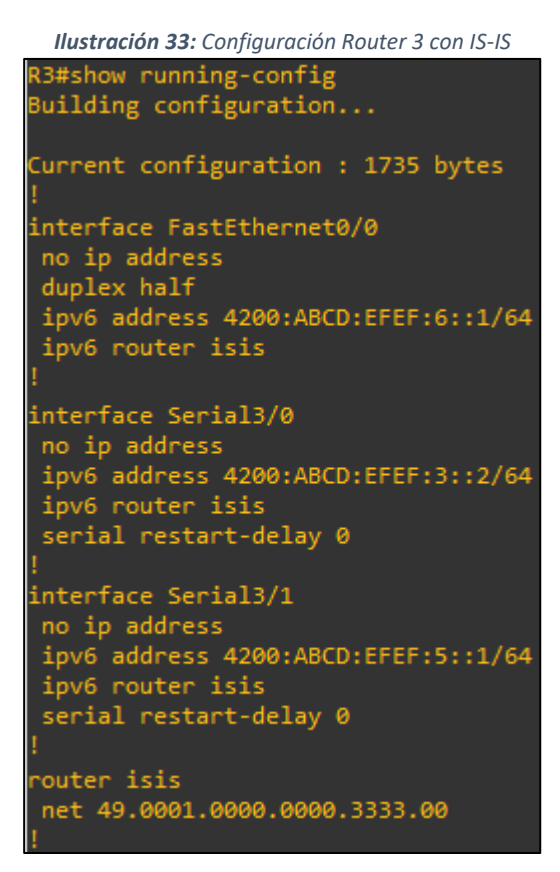

<span id="page-39-1"></span>En la ilustración, presentada a continuación, se observa la configuración actual del Router 4 con el protocolo IS-IS:

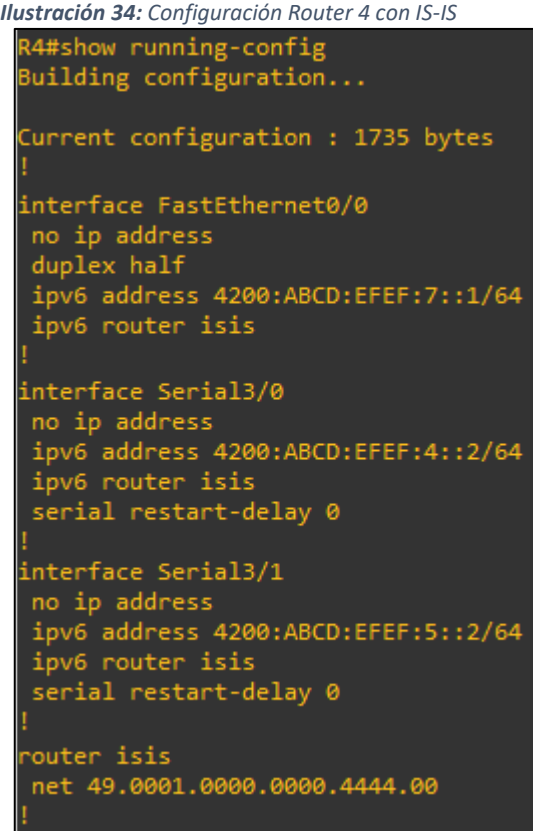

35

### <span id="page-40-0"></span>**2.5. EJECUCIÓN DE LA TOPOLOGÍA DE RED CON IS-IS Y OSPFV3**

Correctamente aplicadas las configuraciones de las topologías, al momento de realizar la ejecución siendo está la mejor forma para poder realizar la comparativa de rendimiento, es necesario aplicar pruebas de conectividad, para conocer si existen comunicación entre los dispositivos, la mejor manera de hacerlos es mediante el comando ping seguido de la dirección IP del dispositivo, tal y como se muestra en el siguiente comando:

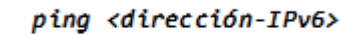

<span id="page-40-1"></span>El comando va a presentar la siguiente información:

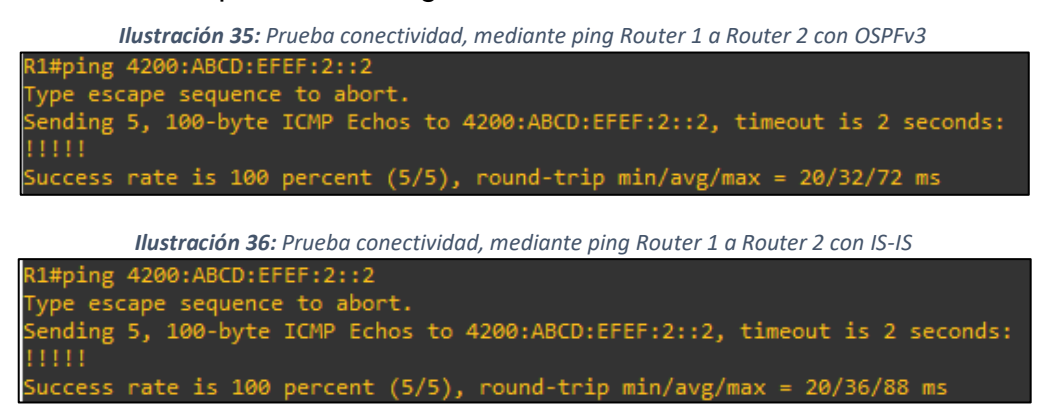

<span id="page-40-2"></span>Además, se puede visualizar la tabla de enrutamiento, para conocer las redes que se encuentran conectadas directamente y de qué forma se fue asignadas las IP's en las topologías, haciendo uso del siguiente comando:

Router#show ipv6 route

*Ilustración 37: Tabla enrutamiento del router - OSPFv3*

<span id="page-40-3"></span>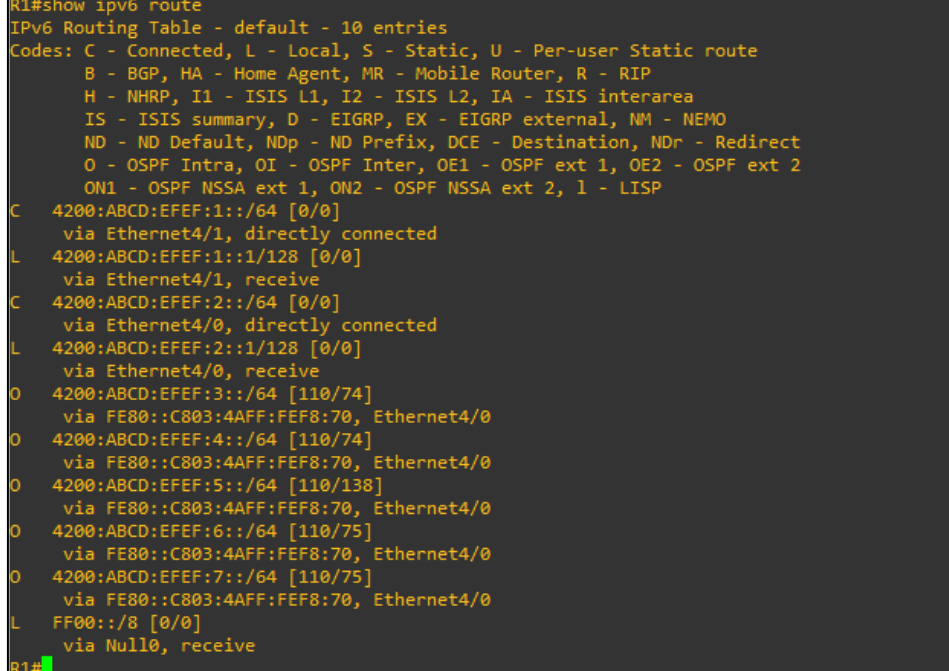

*Ilustración 38: Tabla enrutamiento del router - IS-IS*

<span id="page-41-0"></span>

|      | R1#show ipv6 route                                                     |
|------|------------------------------------------------------------------------|
|      | IPv6 Routing Table - default - 10 entries                              |
|      | Codes: C - Connected, L - Local, S - Static, U - Per-user Static route |
|      | B - BGP, HA - Home Agent, MR - Mobile Router, R - RIP                  |
|      | H - NHRP, I1 - ISIS L1, I2 - ISIS L2, IA - ISIS interarea              |
|      | IS - ISIS summary, D - EIGRP, EX - EIGRP external, NM - NEMO           |
|      | ND - ND Default, NDp - ND Prefix, DCE - Destination, NDr - Redirect    |
|      | 0 - OSPF Intra, OI - OSPF Inter, OE1 - OSPF ext 1, OE2 - OSPF ext 2    |
|      | ON1 - OSPF NSSA ext 1, ON2 - OSPF NSSA ext 2, 1 - LISP                 |
| c.   | 4200:ABCD:EFEF:1::/64 [0/0]                                            |
|      | via Ethernet4/1, directly connected                                    |
| L.   | 4200:ABCD:EFEF:1::1/128 [0/0]                                          |
|      | via Ethernet4/1, receive                                               |
| c.   | 4200:ABCD:EFEF:2::/64 [0/0]                                            |
|      | via Ethernet4/0, directly connected                                    |
| L.   | 4200:ABCD:EFEF:2::1/128 [0/0]                                          |
|      | via Ethernet4/0, receive                                               |
| 11 - | 4200:ABCD:EFEF:3::/64 [115/20]                                         |
|      | via FE80::C802:5AFF:FE3C:70, Ethernet4/0                               |
|      | I1 4200:ABCD:EFEF:4::/64 [115/20]                                      |
|      | via FE80::C802:5AFF:FE3C:70, Ethernet4/0                               |
|      | I1 4200:ABCD:EFEF:5::/64 [115/30]                                      |
|      | via FE80::C802:5AFF:FE3C:70, Ethernet4/0                               |
|      | I1 4200:ABCD:EFEF:6::/64 [115/30]                                      |
|      | via FE80::C802:5AFF:FE3C:70, Ethernet4/0                               |
|      | I1 4200:ABCD:EFEF:7::/64 [115/30]                                      |
|      | via FE80::C802:5AFF:FE3C:70, Ethernet4/0                               |
| L.   | FF00::/8 [0/0]                                                         |
|      | via Null0, receive                                                     |
| R1#  |                                                                        |

# <span id="page-42-0"></span>**3. CAPÍTULO III. EVALUACIÓN DE LA TOPOLOGÍA DE RED**

#### <span id="page-42-1"></span>**3.1. PLAN DE EVALUACIÓN**

Se plantea la comparación entre dos topologías exactamente iguales, ambos con equipos de la línea de cisco, pero se debe tener en cuenta que soporten los protocolos OSPFv3 e IS-IS.

Una vez que se analizaron los protocolos de enrutamiento y los equipos a ser utilizados, se realiza la respectiva configuración de cada uno de ellos., trabajando con las mismas direcciones IP para ambas topologías.

A continuación, se muestra la tabla de direccionamiento IPV6 las mismas que van a hacer asignadas en las interfaces para los routers y dispositivos finales, así como también la longitud de prefijo, puerta de enlace e identificadores de los routers para ambos protocolos.

<span id="page-42-2"></span>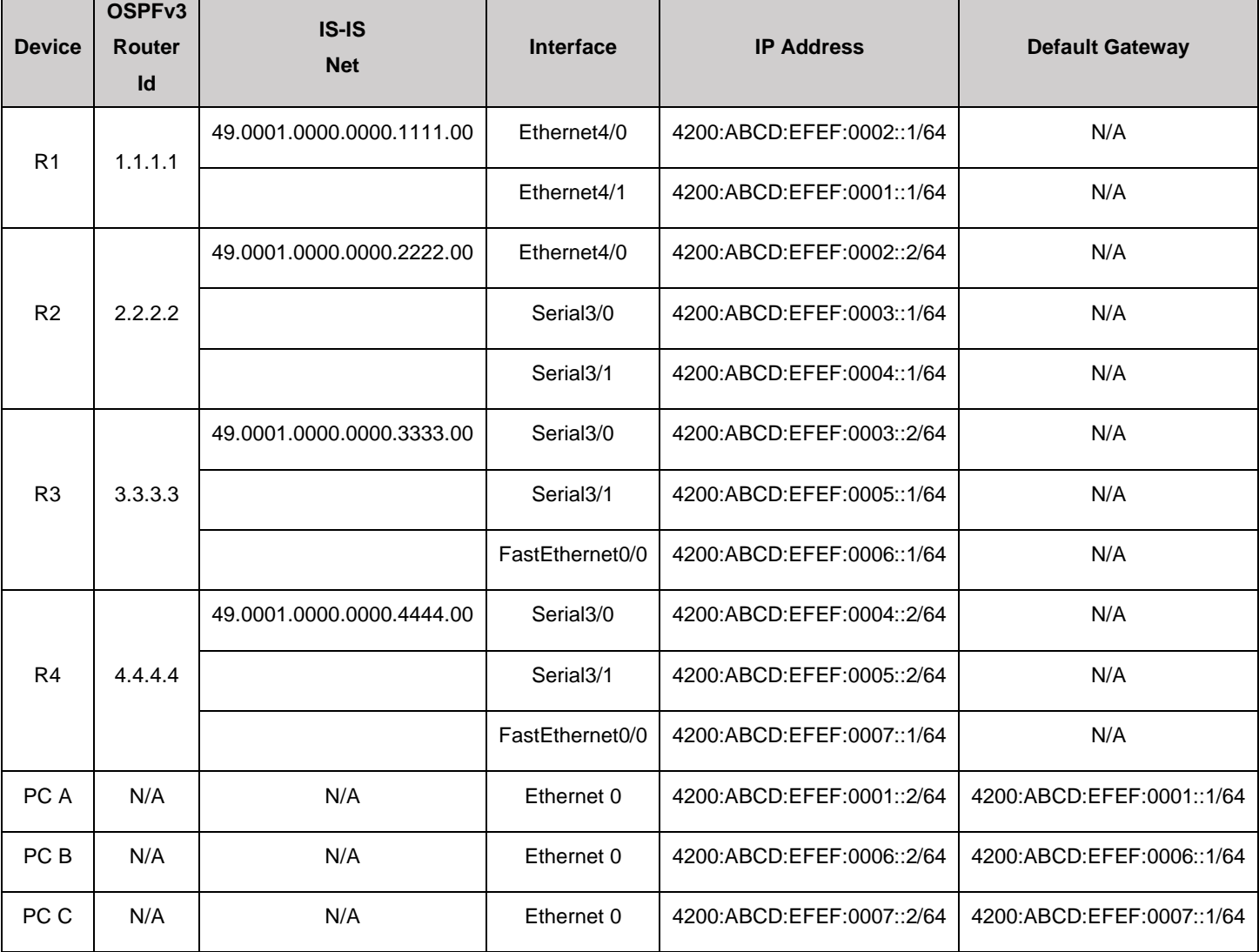

#### *Tabla 3: Distribución de IP's usadas en las topologías*

# <span id="page-43-0"></span>**3.2. RESULTADOS DE LA EVALUACIÓN**

### <span id="page-43-1"></span>**3.2.1. COMPARATIVA ENTRE LOS PROTOCOLOS**

En la siguiente tabla se muestran un listado de las diferentes características, que poseen los protocolos.

<span id="page-43-2"></span>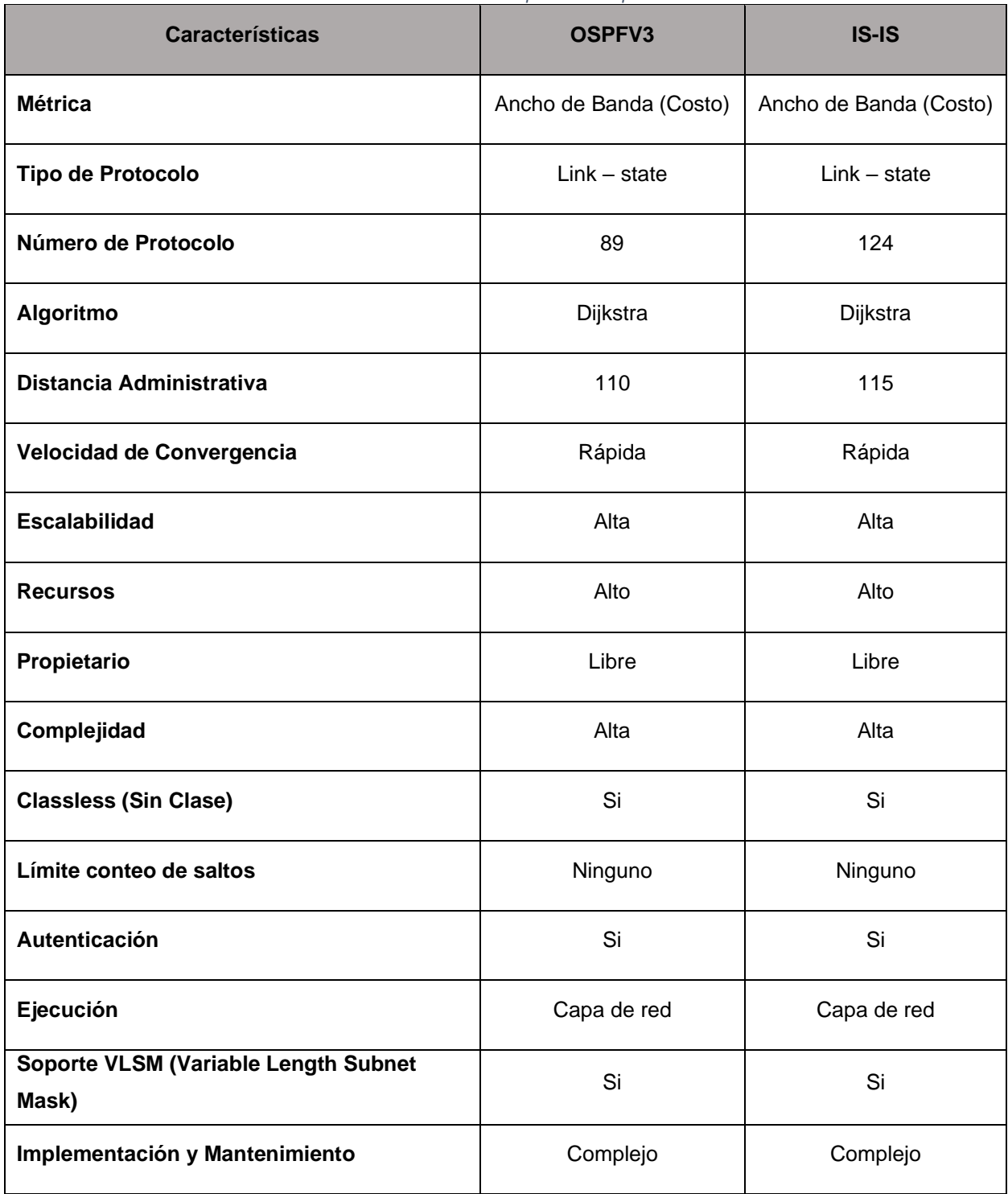

*Tabla 4: Comparación de protocolos*

#### <span id="page-44-0"></span>**3.2.2. DISEÑO DE PRUEBAS**

Para la comparación entre los protocolos de enrutamiento se diseñaron pruebas de convergencia, las mismas que serán probadas en los siguientes escenarios y aplicadas en ambas topologías:

- **Convergencia luego de la caída de un enlace:** Para realizar esta prueba, se simula la caída de un enlace, haciendo uso del comando "*shutdown"* en la interfaz.
- **Convergencia luego de la subida de un enlace:** Para realizar la prueba, se hace uso del comando *"no shutdown"* para levantar nuevamente la interfaz y de esta manera simular la subida del enlace.

Para conocer el tiempo en que los equipos tardan en detectar tanto la subida como la caída del enlace, se procede a verificar a través de depuraciones en la interfaz. El comando a utilizar es el siguiente:

debug ipv6 interface

• **Convergencia inicial:** Para verificar la convergencia inicial, se realizaron pruebas simulando el comienzo de la ejecución del protocolo de enrutamiento, para conocer el tiempo que ocupa en iniciar y estabilizarse. Para el protocolo OSPFv3 se hace uso del siguiente comando:

clear ipv6 ospf process

A diferencia de IS-IS, que simplemente se debe hacer uso de los comandos *"shutdown"* y *"no shutdown"* seguidamente.

Para conocer el tiempo que se toma en actualizar la tabla de enrutamiento haremos uso del siguiente comando:

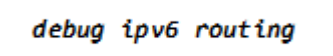

# **3.2.2.1. DESDE ROUTER 1 AL PUERTO ETHERNET4/0 DEL ROUTER 2 CON OSPFV3 E IS-IS**

Se realiza un envío de paquetes desde el Router 1 al Router 2 (puerto Ethernet0/0) mediante el comando ping extendido, el mismo que tendrá un tamaño de 100 bytes y se repetirá 10. Se aplicará las mismas características en ambas topologías a comparar. El comando usado es el siguiente:

ping <ip a enviar> size <cantidad de bytes> repeat <número de secuencias>

*Ilustración 39: Ping Router 1 - Router 2 (Puerto Ethernet4/0) con OSPFv3*

<span id="page-45-0"></span>R1#ping 4200:ABCD:EFEF:0002::2 size 100 repeat 10 Type escape sequence to abort. ..<br>Sending 10, 100-byte ICMP Echos to 4200:ABCD:EFEF:2::2, timeout is 2 seconds: !!!!!!!!!!! Success rate is 100 percent (10/10), round-trip min/avg/max = 8/27/176 ms

*Ilustración 40: Ping Router 1 - Router 2 (Puerto Ethernet4/0) con IS-IS*

<span id="page-45-1"></span>R1#ping 4200:ABCD:EFEF:0002::2 size 100 repeat 10 Type escape sequence to abort.<br>Sending 10, 100-byte ICMP Echos to 4200:ABCD:EFEF:2::2, timeout is 2 seconds: 1111111111 Success rate is 100 percent (10/10), round-trip min/avg/max = 16/46/184 ms R1#

Tal y como se presentan en las ilustraciones 39 y 40, se observa el resultado que se obtiene al aplicar el comando con los parámetros definidos, de los cuales se observa un envío de paquetes tipo ICMPv6, desde el router 1 hacia la dirección IP "4200:ABCD:EFEF:0002::2" del puerto Ethernet0/0 del router 2, la misma que puede ser verificada en la tabla 3, donde se encuentran distribuida cada una de las redes. En donde se hizo uso además de los argumentos "size" que indica el tamaño de bytes y "repeat" el número de secuencias.

Para las tres pruebas de convergencias. Se utilizaron depuraciones propias de IPv6 para obtener los tiempos para cada uno de los protocolos. Tomando como datos el tiempo desde que la interfaz detecta el cambio de estado o reinicio del protocolo, y la última actualización de la tabla de enrutamiento.

Como se presentan en las Ilustraciones 41 y 42, es lo que ocurre al momento de aplicar las depuraciones, cuando se simuló la caída del enlace apagando la interfaz Ethernet0/0 del Router 2, el tiempo se da desde que la depuración comienza, hasta el momento que detecta la caída del enlace

o finaliza el proceso. El cálculo del tiempo exacto en que fallo el enlace se lo puede observar en las tablas 6 y 7.

*Ilustración 41: Debug caída del enlace con OSPFv3 - Ethernet4/0*

<span id="page-46-3"></span><span id="page-46-0"></span>

| R1#debug ipv6 interface                                                                                                    |  |
|----------------------------------------------------------------------------------------------------|--|
| IPv6 interface all debugging is on                                                                                          |  |
|                                                                                                    |  |
| *Sep 1 18:04:10.515: [B, IPv6 background] IPv6-INTF: IPv6 IDB periodic process: Full scan complete                          |  |
|                                                                                                    |  |
| *Sep 1 18:04:39.775: %OSPFv3-5-ADJCHG: Process 1, Nbr 2.2.2.2 on Ethernet4/0 from FULL to DOWN, Neighbor Down: Dead timer e |  |
| xpired                                                                                                    |  |
|                                                                                                    |  |

*Tabla 5: Tiempo de caída del enlace con OSPFv3 - Ethernet4/0*

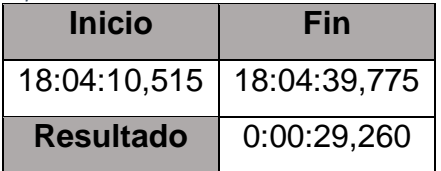

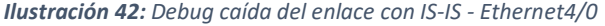

<span id="page-46-4"></span><span id="page-46-1"></span>

|      | R1#debug ipv6 interface                                                                             |                                                                                                    |
|------|----------------------------------------------------------------------------------------------------|----------------------------------------------------------------------------------------------------|
|      | IPv6 interface all debugging is on                                                                  |                                                                                                    |
| R1#  |                                                                                                    |                                                                                                    |
|      | *Sep 5 23:17:22.795: %LINK-5-CHANGED: Interface Ethernet4/0, changed state to administratively down |                                                                                                    |
|      |                                                                                                    | *Sep 5 23:17:23.795: %LINEPROTO-5-UPDOWN: Line protocol on Interface Ethernet4/0, changed state to down              |
|      |                                                                                                    | *Sep 5 23:17:23.799: [B,Net Background]IPv6-INTF: route-adjust msg enqueued for Ethernet4/0(10-0x68F06CF4) - Qsize 1 |
|      |                                                                                                    | *Sep 5 23:17:23.807: [B,IPv6 IDB]IPv6-INTF Et4/0[L2 dwn, L3 dwn/ena]: ipv6 idb route adjust >> Lock Semaphore        |
|      |                                                                                                    | *Sep 5 23:17:23.807: [B,IPv6 IDB]IPv6-INTF Et4/0[L2 dwn, L3 dwn/ena]: Ignore duplicate L2 event down (Route Adjust)  |
|      |                                                                                                    | *Sep 5 23:17:23.811: [B,IPv6 IDB]IPv6-INTF Et4/0[L2 dwn, L3 dwn/ena]: ipv6 idb route adjust << Unlock Semaphore      |
| R1#  |                                                                                                    |                                                                                                    |
| *Sep | 5 23:17:43.115: [B, IPv6 background] IPv6-INTF: IPv6 IDB periodic process: Full scan complete       |                                                                                                    |

*Tabla 6: Tiempo de caída del enlace con IS-IS - Ethernet4/0*

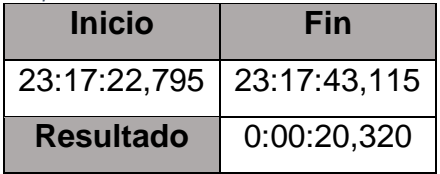

Ahora se aplican las mismas depuraciones como se pueden observar en las ilustraciones 43 y 44, para la simulación de la subida del enlace encendiendo nuevamente la interfaz Ethernet0/0 del Router 2, al igual que las depuraciones anteriores, el tiempo está dado desde que la depuración comienza, hasta el momento que detecta o finaliza el proceso.

En las tablas 8 y 9 se puede observar el tiempo en que se tardó en detectar el proceso.

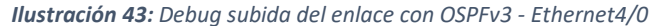

<span id="page-46-5"></span><span id="page-46-2"></span>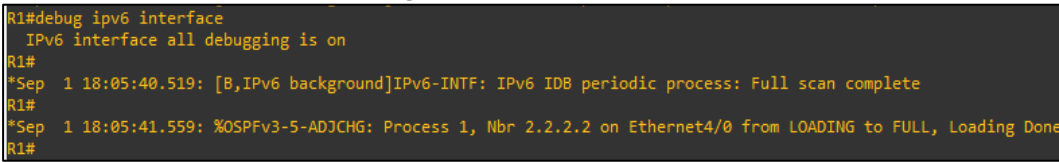

*Tabla 7: Tiempo de subida del enlace con OSPFv3 - Ethernet4/0*

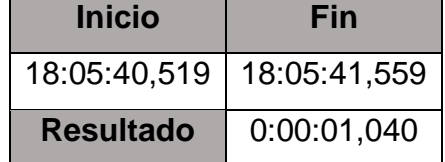

*Ilustración 44: Debug subida del enlace con IS-IS - Ethernet4/0*

<span id="page-47-2"></span><span id="page-47-0"></span>

| R1#debug ipv6 interface                                                                                              |
|----------------------------------------------------------------------------------------------------|
| *Sep 11 00:03:28.843: [B,Exec]IPv6-INTF: route-adjust msg enqueued for Ethernet4/0(10-0x68F1CF74) - Qsize 1          |
| *Sep 11 00:03:28.867: [B, IPv6 IDB]IPv6-INTF Et4/0[L2 dwn, L3 dwn/ena]: ipv6 idb route adjust >> Lock Semaphore      |
| *Sep 11 00:03:28.867: [B,IPv6 IDB]IPv6-INTF Et4/0[L2 dwn, L3 dwn/ena]: Ignore duplicate L2 event down (Route Adjust) |
| *Sep 11 00:03:28.871: [B,IPv6 IDB]IPv6-INTF Et4/0[L2 dwn, L3 dwn/ena]: ipv6 idb route adjust << Unlock Semaphore     |
| R1#debug ipv6 interface                                                                                              |
| *Sep 11 00:03:29.391: %SYS-5-CONFIG I: Configured from console by console                                            |
| *Sep 11 00:03:30.823: %LINK-3-UPDOWN: Interface Ethernet4/0, changed state to up                                     |
|                                                                                                    |

*Tabla 8: Tiempo de subida del enlace con IS-IS - Ethernet4/0*

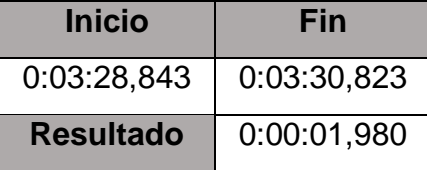

Habilitando las depuraciones de eventos a fines a la tabla de enrutamiento como se muestran en las ilustraciones 45 y 46, se puede determinar el tiempo en que esta se ha completado.

<span id="page-47-1"></span>Las tablas 9 y 10 muestra el tiempo exacto en que se completó el proceso.

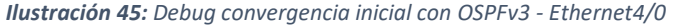

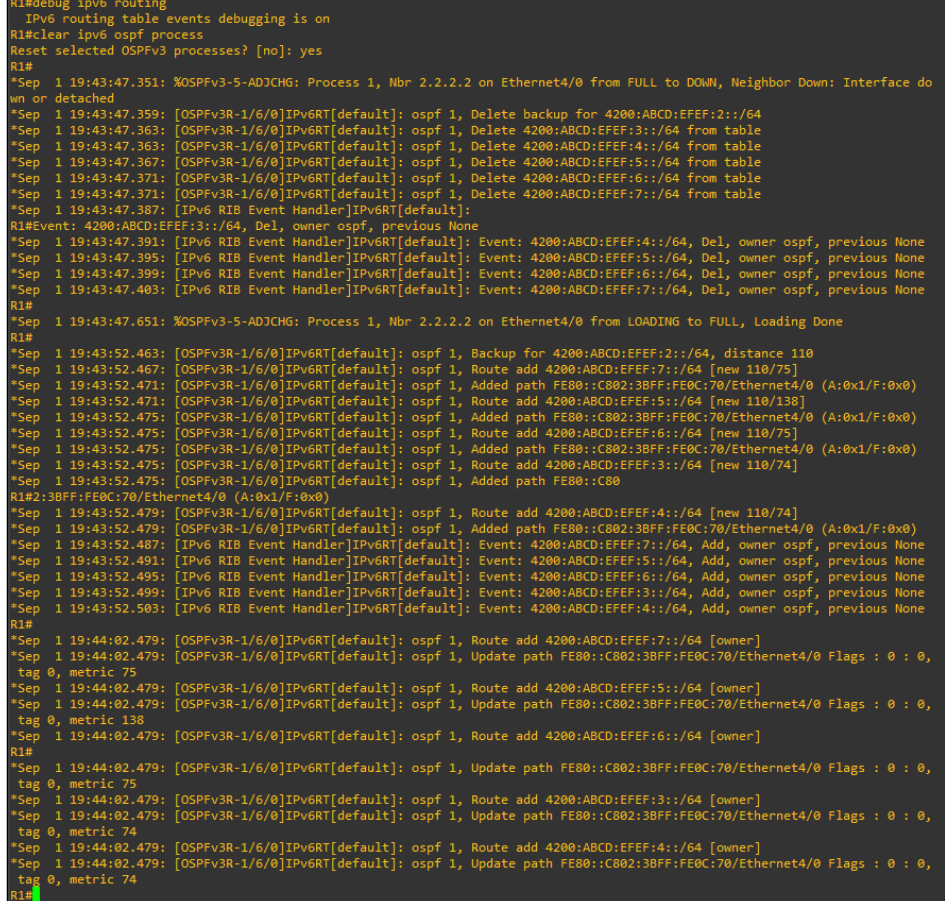

<span id="page-47-3"></span>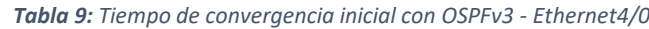

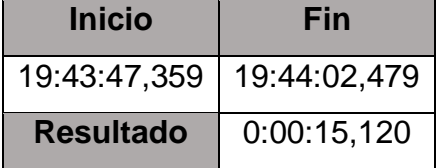

<span id="page-48-0"></span>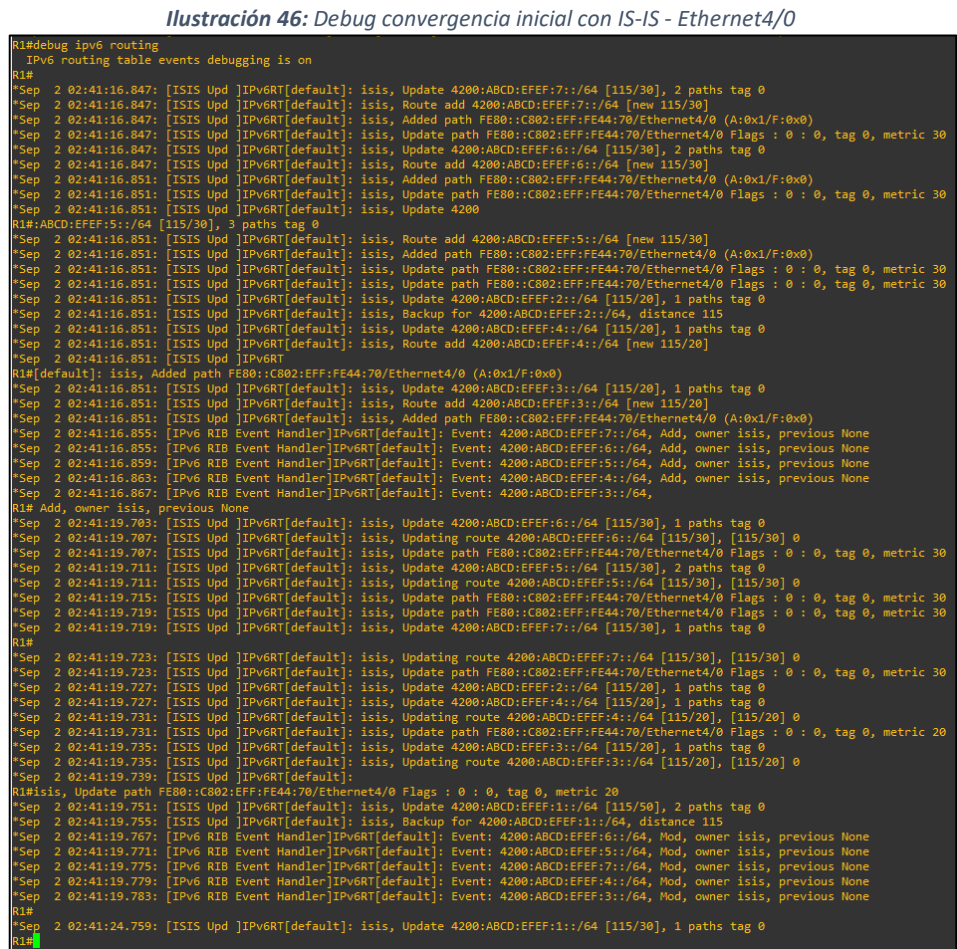

<span id="page-48-1"></span>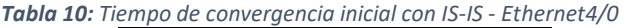

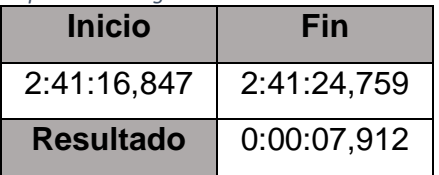

# **3.2.2.2. COMPARATIVA ROUTER 1 AL PUERTO ETHERNET0/0 DEL ROUTER 2**

En base a los resultados obtenidos en las Ilustraciones 39, 40, 41, 42, 43, 44, 45 y 46, se elabora la tabla que se observa a continuación:

<span id="page-49-0"></span>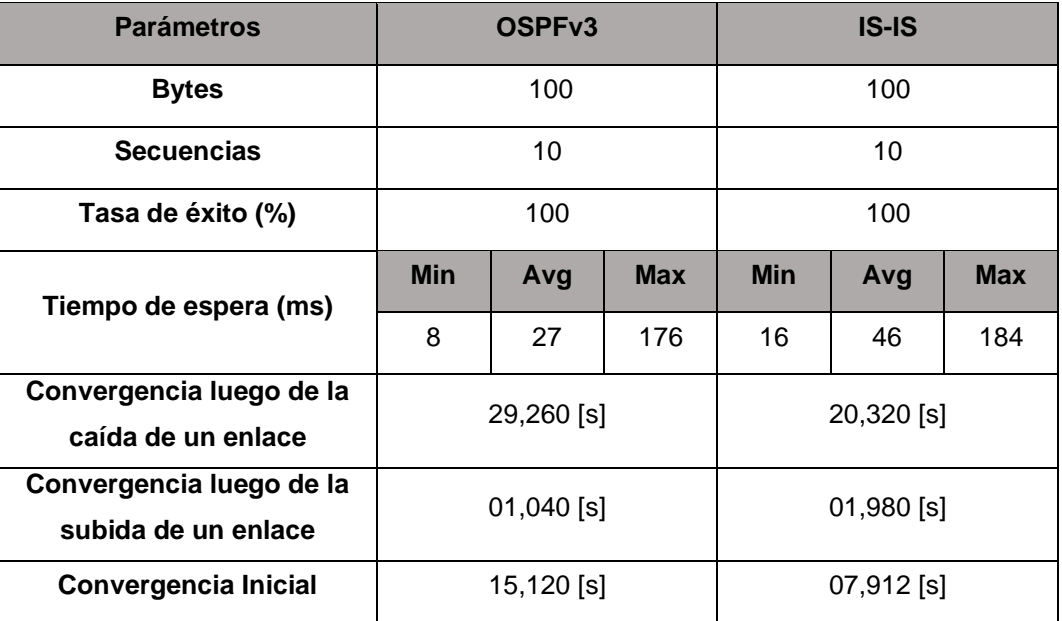

*Tabla 11: Comparativa de parámetros, entre Router 1 - Router 2*

En la presente tabla se observan los resultados obtenidos por ambas topologías, en cuanto al uso del comando ping y las depuraciones. Como ambas topologías recibieron la misma cantidad de bytes y secuencia, no se establece un análisis.

El análisis se da en su Round-Trip, donde se muestra los valores mínimos, medios y máximos en ms. Y en los tiempos de convergencias.

Bajo la comparativa de los parámetros entre OSPFv3 e IS-IS al realizar el envío de paquetes tipo ICMPv6, mediante el comando ping, se deduce que la topología con el protocolo OSPFv3 tiene un mejor rendimiento en base a sus tiempos de espera frente a IS-IS.

En relación con los tiempos de convergencias entre OSPFv3 e IS-IS, en cuanto a la caída del enlace tenemos una diferencia de 8,940 segundos observando así que IS-IS es un poco más rápido para detectar la caída del enlace.

Las diferencias entre la subida de un enlace, se puede notar que no se tiene una diferencia mayor a 0,940 milisegundos para IS-IS.

Para la convergencia inicial luego del reinicio de los protocolos, el tiempo de OSPFv3 comparado con el de IS-IS es mayor por 7,912 segundos, demostrando de esta manera que IS-IS es más veloz para actualizar la tabla de enrutamiento.

Realizada la comparación de los tiempos de convergencia para enlaces Ethernet de cada una de las topologías se concluye que para la detección de la caída de un enlace y convergencia inicial IS-IS tiene un mejor rendimiento frente a OSPFv3. A diferencia de la subida del enlace, donde OSPFv3 resulta ser más rápido.

# **3.2.2.3. DESDE ROUTER 3 AL PUERTO SERIAL3/1 DEL ROUTER 4 CON OSPFV3 E IS-IS**

Al igual que el ping extendido para los puertos de los routers anteriores, se realiza un envío de paquetes desde el Router 3 al Router 4 (puerto Serial3/1), con las mismas caracterizas, para ambas topologías, para ello se aplica el siguiente comando:

```
ping <ip a enviar> size <cantidad de bytes> repeat <número de secuencias>
```

```
Ilustración 47: Ping Router 3 - Router 4 (Puerto Serial3/1) con OSPFv3
```
<span id="page-50-0"></span>R3#ping 4200:ABCD:EFEF:0005::2 size 100 repeat 10 RS#ping 4200:AbCD:crcr:0005::2 Size 100 repeat 10<br>Type escape sequence to abort.<br>Sending 10, 100-byte ICMP Echos to 4200:ABCD:EFEF:5::2, timeout is 2 seconds:<br>!!!!!!!!!!! Success rate is 100 percent (10/10), round-trip min/avg/max = 8/13/32 ms

*Ilustración 48: Ping Router 3 - Router 4 (Puerto Serial3/1) con IS-IS*

<span id="page-50-1"></span>R3#ping 4200:ABCD:EFEF:0005::2 size 100 repeat 10 Type escape sequence to abort. .<br>Sending 10, 100-byte ICMP Echos to 4200:ABCD:EFEF:5::2, timeout is 2 seconds: 111111T111 Success rate is 100 percent (10/10), round-trip min/avg/max = 20/26/68 ms  $R3#$ 

Tal y como se muestran en las ilustraciones 47 y 48, se observa el resultado que se obtiene al hacer un envío de paquetes tipo ICMPv6 de un tamaño de 100 bytes y un número de secuencia de 10, desde el router 3 hacia la dirección IP "4200:ABCD:EFEF:00005::2" del router 4, dirección que puede ser verificada en la tabla 3, donde se encuentra el direccionamiento de cada interfaz.

Para las tres pruebas de convergencia. Se utilizaron depuraciones que permiten conocer el tiempo que tarda en detectar los cambios de estado del protocolo, y la actualización en la tabla de enrutamiento.

Como se muestran en las ilustraciones 49 y 50, es lo que acontece al momento de aplicar las depuraciones, cuando se simuló la caída del enlace, apagando la interfaz Serial3/1 del Router 2, para el cálculo del tiempo se lo obtiene desde que la depuración inicia, hasta que detecta dicha acción o el proceso ha finalizado. El cálculo de los tiempos exactos se los puede visualizar en las tablas 13 y 14.

<span id="page-51-3"></span><span id="page-51-0"></span>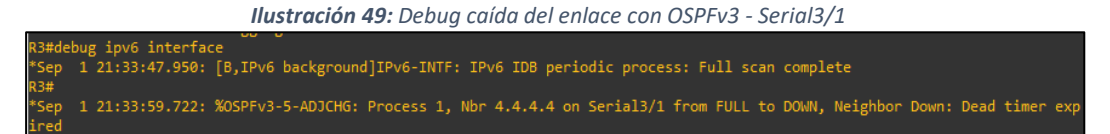

*Tabla 12: Tiempo de caída del enlace con OSPFv3 - Serial3/1*

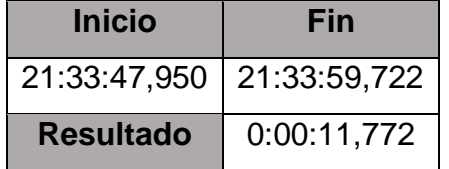

*Ilustración 50: Debug caída del enlace con IS-IS - Serial3/1*

<span id="page-51-4"></span><span id="page-51-1"></span>

|     | R3#debug ipv6 interface                                                                               |  |
|-----|----------------------------------------------------------------------------------------------------|--|
|     | IPv6 interface all debugging is on                                                                    |  |
| R3# |                                                                                                    |  |
|     | *Sep 2 22:10:40.403: [B,IPv6 background]IPv6-INTF: IPv6 IDB periodic process: Full scan complete      |  |
| R3# |                                                                                                    |  |
|     | *Sep 2 22:11:00.999: %LINEPROTO-5-UPDOWN: Line protocol on Interface Serial3/1, changed state to down |  |

*Tabla 13: Tiempo de caída del enlace con IS-IS - Serial3/1*

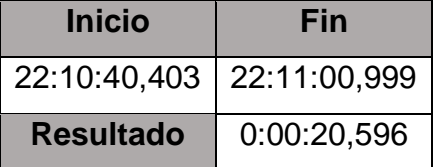

Las ilustraciones 51 y 52 muestran las depuraciones realizadas cuando se simuló la subida del enlace, procedimiento realizado mediante la activación de la interfaz Serial3/1 del router 2 de la misma manera el tiempo se encuentra dado desde que comienza la depuración hasta cuando detecta o finaliza el proceso. En las tablas 15 y 16 se puede observar el tiempo exacto en que se tomó para detectar la subida del enlace.

*Ilustración 51: Debug subida del enlace con OSPFv3 - Serial3/1*

<span id="page-51-5"></span><span id="page-51-2"></span>

|             | R3#debug ipv6 interface            |                                                                                                    |
|-------------|------------------------------------|----------------------------------------------------------------------------------------------------|
|             | IPv6 interface all debugging is on |                                                                                                    |
| <b>R3#</b>  |                                    |                                                                                                    |
| *Sep        |                                    | 1 21:35:41.002: %LINEPROTO-5-UPDOWN: Line protocol on Interface Serial3/1, changed state to up                   |
| <b>R3#</b>  |                                    |                                                                                                    |
| *Sep        |                                    | 1 21:35:41.014: [B, Net Background]IPv6-INTF: route-adjust msg enqueued for Serial3/1(7-0x68F0F7F4) - Qsize 1    |
| *Sep        |                                    | 1 21:35:41.026: [B,IPv6 IDB]IPv6-INTF Se3/1[L2 dwn, L3 dwn/ena]: ipv6 idb route adjust >> Lock Semaphore         |
|             |                                    | *Sep 1 21:35:41.030: [B,IPv6 IDB]IPv6-INTF Se3/1[L2 dwn, L3 dwn/ena]: L2 transition down->up (Route Adjust)      |
|             |                                    | *Sep 1 21:35:41.030: [B,IPv6 IDB]IPv6-INTF Se3/1[L2 up, L3 dwn/ena]: Notifying L2 Cameup                         |
|             |                                    | *Sep 1 21:35:41.034: [B,IPv6 IDB]IPv6-INTF Se3/1[L2 up, L3 dwn/ena]: ipv6 idb route adjust << Unlock Semaphore   |
|             |                                    | *Sep 1 21:35:42.034: [B,IPv6 ND]IPv6-INTF Se3/1[L2 up, L3 dwn/ena]: set l3 state to up: Link-local state changed |
|             |                                    | *Sep 1 21:35:42.038: [B,IPv6 ND]IPv6-INTF Se3/1[L2 up, L3 up/ena]: Notifying L3 Cameup                           |
| <b>R3#</b>  |                                    |                                                                                                    |
|             |                                    | 1 21:35:42.250: %OSPFv3-5-ADJCHG: Process 1, Nbr 4.4.4.4 on Serial3/1 from LOADING to FULL, Loading Done         |
| *Sep<br>R3# |                                    |                                                                                                    |

*Tabla 14: Tiempo de subida del enlace con OSPFv3 - Serial3/1*

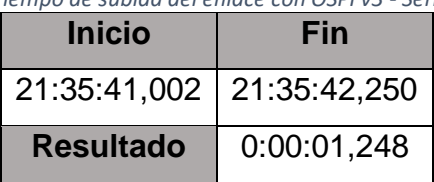

<span id="page-52-0"></span>*Ilustración 52: Debug subida del enlace con IS-IS - Serial3/1* o interrace<br>face all debugging is on .<br>14:00.995: %LINEPROTO-5-UPDOWN: Line protocol on Interface Serial3/1, changed state to up ed for Serial3/1(7-0x68F0F7F4) - Osize 1 [8, IPV6 IDB]IPV6-INTF Se3/1[L2 dwn, L3 dwn/ena]: ipv6\_idb\_route\_adjust >> Lock<br>[8, IPV6 IDB]IPV6-INTF Se3/1[L2 dwn, L3 dwn/ena]: L2 transition down->up (Route<br>[8, IPV6 IDB]IPV6-INTF Se3/1[L2 up, L3 dwn/ena]: Notifying L2 [B,IPv6 ND]IPv6-INTF Se3/1[L2 up, L3 dwn/ena]: set l3 state to up: Link-local state change<br>[B,IPv6 ND]IPv6-INTF Se3/1[L2 up, L3 up/ena]: Notifying L3 Cameup .4:02.031<mark>:</mark><br>.4:02.031:

*Tabla 15: Tiempo de subida del enlace con IS-IS - Serial3/1*

| <b>Inicio</b>               | Fin         |
|-----------------------------|-------------|
| 22:14:00,995   22:14:02,031 |             |
| <b>Resultado</b>            | 0:00:01,036 |

<span id="page-52-2"></span>La última depuración realizada es la de los eventos a fines a la tabla de enrutamiento tal y como se muestran en las ilustraciones 53 y 54, se puede observar cada uno de los procesos y tiempo que se llevan a cabo hasta que se actualiza.

<span id="page-52-1"></span>En las tablas 17 y 18 se muestra el tiempo exacto del proceso.

*Ilustración 53: Debug convergencia inicial con OSPFv3 - Serial3/1*

| R3#clear ipv6 ospf process<br>Reset selected OSPFv3 processes? [no]: yes<br>3#<br>Sep 1 21:36:58.318: %OSPFv3-5-ADJCHG: Process 1, Nbr 4.4.4.4 on Serial3/1 from FULL to DOWN, Neighbor Down: Interface down*<br>or detached<br>Sep 1 21:36:58.322: %OSPFv3-5-ADJCHG: Process 1, Nbr 2.2.2.2 on Serial3/0 from FULL to DOWN, Neighbor Down: Interface down'<br>or detached<br>Sep 1 21:36:58.330: [OSPFv3R-1/6/0]IPv6RT[default]: ospf 1, Delete 4200:ABCD:EFEF:1::/64 from table<br>Sep 1 21:36:58.334: [OSPFv3R-1/6/0]IPv6RT[default]: ospf 1, Delete 4200:ABCD:EFEF:2::/64 from table<br>Sep 1 21:36:58.338: [OSPFv3R-1/6/0]IPv6RT[default]: ospf 1, Delete 4200:ABCD:EFEF:4::/64 from table<br>Sep 1 21:36:58.338: [OSPFv3R-1/6/0]IPv6RT[default]: ospf 1, Delete backup for 4200:ABCD:EFEF:5::/64<br>Sep 1 21:36:58.342: [OSPFv3R-1/6/0]IPv6RT[default]: ospf 1, Delete 4200:ABCD:EFEF:7::/64 from table<br>Sep 1 21:36:58.362: [IPv6 RIB Event Handler]IPv6RT[default]: Event: 4200:ABCD:EFEF:1::/64, Del, owner ospf, previous None<br>3#<br>Sep 1 21:36:58.366: [IPv6 RIB Event Handler]IPv6RT[default]: Event: 4200:ABCD:EFEF:2::/64, Del, owner ospf, previous None<br>Sep 1 21:36:58.370: [IPv6 RIB Event Handler]IPv6RT[default]: Event: 4200:ABCD:EFEF:4::/64, Del, owner ospf, previous None<br>Sep 1 21:36:58.374: [IPv6 RIB Event Handler]IPv6RT[default]: Event: 4200:ABCD:EFEF:7::/64, Del, owner ospf, previous None<br>3#<br>Sep 1 21:36:58.602: %OSPFv3-5-ADJCHG: Process 1, Nbr 2.2.2.2 on Serial3/0 from LOADING to FULL, Loading Done<br>Sep 1 21:36:58.614: %OSPFv3-5-ADJCHG: Process 1, Nbr 4.4.4.4 on Serial3/1 from LOADING to FULL, Loading Done<br>1#8<br>Sep 1 21:37:03.414: [OSPFv3R-1/6/0]IPv6RT[default]: ospf 1, Route add 4200:ABCD:EFEF:2::/64 [new 110/74]<br>Sep 1 21:37:03.414: [OSPFv3R-1/6/0]IPv6RT[default]: ospf 1, Added path FE80::C802:3BFF:FE0C:0/Serial3/0 (A:0x1/F:0x0)<br>Sep 1 21:37:03.414: [OSPFv3R-1/6/0]IPv6RT[default]: ospf 1, Route add 4200:ABCD:EFEF:7::/64 [new 110/65]<br>Sep 1 21:37:03.418: [OSPFv3R-1/6/0]IPv6RT[default]: ospf 1, Added path FE80::C804:B4FF:FE20:0/Serial3/1 (A:0x1/F:0x0)<br>Sep 1 21:37:03.418: [OSPFv3R-1/6/0]IPv6RT[default]: ospf 1, Route add 4200:ABCD:EFEF:4::/64 [new 110/128]<br>Sep 1 21:37:03.418: [OSPFv3R-1/6/0]IPv6RT[default]: ospf 1, Added path FE80::C804:B4FF:FE20:0/Serial3/1 (A:0x1/F:0x0)<br>[owner] 1 21:37:03.418: [OSPFv3R-1/6/0]IPv6RT[default]: ospf 1, Route add 4200:ABCD:EFEF:4::/64 [owner<br>Sep 1 21:37:03.418: [OSPFv3R-1/6/0]IPv6RT[default]: ospf 1, Added path FE80::C802:3BFF:FE0C:0/Serial3/0 (A:0x1/F:0x0)<br>Sep 1 21:37:03.418: [OSPFv3R-1/6/0]IPv6RT[default]: ospf 1, Route add 4200:ABCD:EFE<br>{3#F:1::/64 [new 110/84]<br>Sep 1 21:37:03.418: [OSPFv3R-1/6/0]IPv6RT[default]: ospf 1, Added path FE80::C802:3BFF:FE0C:0/Serial3/0 (A:0x1/F:0x0)*<br>Sep 1 21:37:03.422: [IPv6 RIB Event Handler]IPv6RT[default]: Event: 4200:ABCD:EFEF:2::/64, Add, owner ospf, previous None<br>Sep 1 21:37:03.426: [IPv6 RIB Event Handler]IPv6RT[default]: Event: 4200:ABCD:EFEF:7::/64, Add, owner ospf, previous None<br>Sep 1 21:37:03.430: [IPv6 RIB Event Handler]IPv6RT[default]: Event: 4200:ABCD:EFEF:4::/64, Add, owner ospf, previous None<br>Sep 1 21:37:03.438: [IPv6 RIB Event Handler]IPv6RT[default]: Event: 4200:ABCD:EFEF:1::/64, Add, owner ospf, previous None<br>3#<br>Sep 1 21:37:13.418: [OSPFv3R-1/6/0]IPv6RT[default]: ospf 1, Route add 4200:ABCD:EFEF:2::/64 [owner]<br>Sep 1 21:37:13.418: [OSPFv3R-1/6/0]IPv6RT[default]: ospf 1, Update path FE80::C802:3BFF:FE0C:0/Serial3/0 Flags : 0 : 0, tag 0, metric 74<br>Sep 1 21:37:13.418: [OSPFv3R-1/6/0]IPv6RT[default]: ospf 1, Route add 4200:ABCD:EFEF:7::/64 [owner]<br>Sep 1 21:37:13.418: [OSPFv3R-1/6/0]IPv6RT[default]: ospf 1, Update path FE80::C804:B4FF:FE20:0/Serial3/1 Flags : 0 : 0, tag 0, metric 65'<br>Sep 1 21:37:13.418: [OSPFv3R-1/6/0]IPv6RT[default]: ospf 1, Route add 4200:ABCD:EFEF:4::/64 [owner]<br>3#<br>Sep 1 21:37:13.418: [OSPFv3R-1/6/0]IPv6RT[default]: ospf 1, Update path FE80::C804:B4FF:FE20:0/Serial3/1 Flags : 0 : 0, tag 0, metric 128<br>Sep 1 21:37:13.418: [OSPFv3R-1/6/0]IPv6RT[default]: ospf 1, Route add 4200:ABCD:EFEF:4::/64 [owner]<br>Sep 1 21:37:13.418: [OSPFv3R-1/6/0]IPv6RT[default]: ospf 1, Update path FE80::C802:3BFF:FE0C:0/Serial3/0 Flags : 0 : 0, tag 0, metric 128 | R3#debug ipv6 routing                                                                               |  |
|----------------------------------------------------------------------------------------------------|----------------------------------------------------------------------------------------------------|--|
|                                                                                                    | IPv6 routing table events debugging is on                                                           |  |
|                                                                                                    |                                                                                                    |  |
|                                                                                                    |                                                                                                    |  |
|                                                                                                    |                                                                                                    |  |
|                                                                                                    |                                                                                                    |  |
|                                                                                                    |                                                                                                    |  |
|                                                                                                    |                                                                                                    |  |
|                                                                                                    |                                                                                                    |  |
|                                                                                                    |                                                                                                    |  |
|                                                                                                    |                                                                                                    |  |
|                                                                                                    |                                                                                                    |  |
|                                                                                                    |                                                                                                    |  |
|                                                                                                    |                                                                                                    |  |
|                                                                                                    |                                                                                                    |  |
|                                                                                                    |                                                                                                    |  |
|                                                                                                    |                                                                                                    |  |
|                                                                                                    |                                                                                                    |  |
|                                                                                                    |                                                                                                    |  |
|                                                                                                    |                                                                                                    |  |
|                                                                                                    |                                                                                                    |  |
|                                                                                                    |                                                                                                    |  |
|                                                                                                    |                                                                                                    |  |
|                                                                                                    |                                                                                                    |  |
|                                                                                                    |                                                                                                    |  |
|                                                                                                    |                                                                                                    |  |
|                                                                                                    |                                                                                                    |  |
|                                                                                                    |                                                                                                    |  |
|                                                                                                    |                                                                                                    |  |
|                                                                                                    |                                                                                                    |  |
|                                                                                                    |                                                                                                    |  |
|                                                                                                    |                                                                                                    |  |
|                                                                                                    |                                                                                                    |  |
|                                                                                                    |                                                                                                    |  |
|                                                                                                    |                                                                                                    |  |
|                                                                                                    |                                                                                                    |  |
|                                                                                                    |                                                                                                    |  |
|                                                                                                    |                                                                                                    |  |
|                                                                                                    |                                                                                                    |  |
|                                                                                                    |                                                                                                    |  |
|                                                                                                    |                                                                                                    |  |
|                                                                                                    |                                                                                                    |  |
|                                                                                                    |                                                                                                    |  |
|                                                                                                    |                                                                                                    |  |
|                                                                                                    |                                                                                                    |  |
|                                                                                                    |                                                                                                    |  |
|                                                                                                    |                                                                                                    |  |
|                                                                                                    |                                                                                                    |  |
|                                                                                                    | Sep 1 21:37:13.418: [OSPFv3R-1/6/0]IPv6RT[default]: ospf 1, Route add 4200:ABCD:EFEF:1::/64 [owner] |  |
| Sep 1 21:37:13.418: [OSPFv3R-1/6/0]IPv6RT[default]: ospf 1, Update path FE80::C802:3BFF:FE0C:0/Serial3/0 Flags : 0 : 0, tag 0, metric 84                                                                                                    |                                                                                                    |  |
| <b>R3#</b>                                                                                                    |                                                                                                    |  |

<span id="page-52-3"></span>*Tabla 16: Tiempo de convergencia inicial con OSPFv3 - Serial3/1*

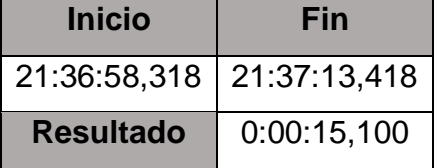

*Ilustración 54: Debug convergencia inicial con IS-IS - Serial3/1*

<span id="page-53-0"></span>

| R3#debug ipv6 routing                                                                                                    |
|----------------------------------------------------------------------------------------------------|
| IPv6 routing table events debugging is on                                                                                   |
| R3#                                                                                                    |
| *Sep 2 01:48:35.983: [ISIS Upd ]IPv6RT[default]: isis, Update 4200:ABCD:EFEF:7::/64 [115/30], 1 paths tag 0                 |
| Sep 2 01:48:35.987: [ISIS Upd ]IPv6RT[default]: isis, Updating route 4200:ABCD:EFEF:7::/64 [115/20], [115/30] 0*            |
| *Sep 2 01:48:35.987: [ISIS Upd ]IPv6RT[default]: isis, Added path FE80::C802:EFF:FE44:0/Serial3/0 (A:0x1/F:0x0)             |
| Sep 2 01:48:35.991: [ISIS Upd ]IPv6RT[default]: isis, Remove path FE80::C804:53FF:FEB8:0, Serial3/1*                        |
| *Sep 2 01:48:35.995: [ISIS Upd ]IPv6RT[default]: isis, Update 4200:ABCD:EFEF:4::/64 [115/20], 1 paths tag 0                 |
| *Sep 2 01:48:35.995: [ISIS Upd ]IPv6RT[default]: isis, Updating route 4200:ABCD:EFEF:4::/64 [115/20], [115/20] 0            |
| *Sep 2 01:48:35.999: [ISIS Upd ]IPv6RT[default]: isis, Update path FE80::C802:EFF:FE44:0/Serial3/0 Flags : 0 : 0, tag 0, me |
| tric 20                                                                                                    |
| Sep 2 01:48:35.999: [ISIS Upd ]IPv6RT[default]: isis, Remove path FE80::C804:53FF:FEB8:0, Serial3/1*                        |
| *Sep 2 01:48:35.999: [ISIS Upd ]IPv6RT[default]: isis, Update 4200:ABCD:EFEF:5::/64 [115/30],                               |
| R3# 1 paths tag 0                                                                                                    |
| *Sep 2 01:48:35.999: [IPv6 RIB Event Handler]IPv6RT[default]: Event: 4200:ABCD:EFEF:7::/64, Mod, owner isis, previous None  |
| *Sep 2 01:48:36.007: [IPv6 RIB Event Handler]IPv6RT[default]: Event: 4200:ABCD:EFEF:4::/64, Path, owner isis, previous None |
| *Sep 2 01:48:36.063: [ISIS Upd ]IPv6RT[default]: isis, Update 4200:ABCD:EFEF:6::/64 [115/30], 1 paths tag 0                 |
| R3#                                                                                                    |
| *Sep 2 01:48:46.339: [ISIS Upd ]IPv6RT[default]: isis, Update 4200:ABCD:EFEF:5::/64 [115/20], 1 paths tag 0                 |
| *Sep 2 01:48:46.343: [ISIS Upd ]IPv6RT[default]: isis, Update 4200:ABCD:EFEF:4::/64 [115/20], 2 paths tag 0                 |
| *Sep 2 01:48:46.343: [ISIS Upd ]IPv6RT[default]: isis, Updating route 4200:ABCD:EFEF:4::/64 [115/20], [115/20] 0            |
| *Sep 2 01:48:46.347: [ISIS Upd ]IPv6RT[default]: isis, Update path FE80::C802:EFF:FE44:0/Serial3/0 Flags : 0 : 0, tag 0, me |
| tric 20                                                                                                    |
| *Sep 2 01:48:46.347: [ISIS Upd ]IPv6RT[default]: isis, Added path FE80::C804:53FF:FEB8:0/Serial3/1 (A:0x1/F:0x0)            |
| Sep 2 01:48:46.351: [ISIS Upd ]IPv6RT[default]: isis, Update 4200:ABCD:EFEF:7::/64 [115/20], 1 paths tag 0*                 |
| *Sep 2 01:48:46.355: [ISIS Upd ]IPv6RT[default]: isis, Updating route 4200:ABCD:EFEF:7::/64 [115/30], [115/20] 0            |
| *Sep 2 01:48:46.355: [ISIS Upd ]IPv6RT[default]: isis, Added path FE80::C804:53FF:FEB8:0/Serial3/1 (A:0x1/F:0x0)            |
| *Sep 2 01:48:46.359: [ISIS Upd ]IPv6RT[default]: isis, Remove path FE80::                                                   |
| R3#C802:EFF:FE44:0, Serial3/0                                                                                               |
| *Sep 2 01:48:46.363: [IPv6 RIB Event Handler]IPv6RT[default]: Event: 4200:ABCD:EFEF:4::/64, Path, owner isis, previous None |
| *Sep 2 01:48:46.371: [IPv6 RIB Event Handler]IPv6RT[default]: Event: 4200:ABCD:EFEF:7::/64, Mod, owner isis, previous None  |
| R <sub>3</sub> #                                                                                                    |
| *Sep   2 01:48:52.087: [ISIS Upd ]IPv6RT[default]: isis, Update 4200:ABCD:EFEF:6::/64 [115/30], 2 paths tag 0               |
| R3#                                                                                                    |

*Tabla 17: Tiempo de convergencia inicial con IS-IS - Serial3/1*

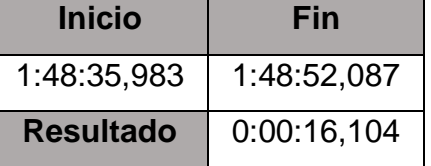

#### <span id="page-53-2"></span><span id="page-53-1"></span>**3.2.2.4. COMPARATIVA ROUTER 3 AL PUERTO SERIAL0/0/1 DEL ROUTER 4**

Al observar las ilustraciones 47, 48, 49, 50, 51, 52, 53 y 54 se obtienen los siguientes resultados, que se muestran en la tabla detallada a continuación.

| <b>Parámetros</b>                               | OSPF <sub>v3</sub> |     |            | $IS-IS$       |     |            |
|-------------------------------------------------|--------------------|-----|------------|---------------|-----|------------|
| <b>Bytes</b>                                    | 100                |     |            | 100           |     |            |
| <b>Secuencias</b>                               | 10                 |     |            | 10            |     |            |
| Tasa de éxito (%)                               | 100                |     |            | 100           |     |            |
| Tiempo de espera (ms)                           | <b>Min</b>         | Avg | <b>Max</b> | <b>Min</b>    | Avg | <b>Max</b> |
|                                                 | 8                  | 13  | 32         | 20            | 26  | 68         |
| Convergencia luego de la<br>caída de un enlace  | 11,772 [s]         |     |            | 20,596 [s]    |     |            |
| Convergencia luego de la<br>subida de un enlace | $01,248$ [s]       |     |            | $01,036$ [s]  |     |            |
| <b>Convergencia Inicial</b>                     | $15,100$ [s]       |     |            | $16, 104$ [s] |     |            |

*Tabla 18: Comparativa de parámetros, Router 3 - Router 4*

En la tabla 19 se observa de manera general los parámetros ingresados para el envío de paquetes en donde no se establece un análisis comparativo debido a que ambas topologías recibieron la misma cantidad de bytes y el mismo número de secuencias.

El análisis se realiza en su Round-Trip, donde se indican los valores mínimos, medios y máximos expresados en ms. Y en los tiempos de convergencias.

Bajo la comparativa de los parámetros entre OSPFv3 e IS-IS al realizar el envío de paquetes tipo ICMPv6, con el comando ping extendido, se concluye que la topología con el protocolo OSPFv3 tiene un mejor rendimiento en base a sus tiempos de espera frente a IS-IS.

En consideración a los tiempos de convergencias entre OSPFv3 e IS-IS, en cuanto a la caída del enlace tenemos una diferencia notable de 8,824 segundos observando así que OSPFv3 es más rápido que IS-IS.

Las diferencias entre la subida de un enlace, se puede notar que no se tiene una diferencia mayor a 0,212 milisegundos para OSPFv3.

La última comparación se realiza en la convergencia inicial, luego del reinicio de los protocolos, teniendo una diferencia mínima de 1,004 segundos para IS-IS.

Con las comparaciones realizadas en tiempos de convergencias para enlaces Seriales, se deduce que OSPFv3 es más rápido para detectar caída de un enlace y convergencia inicial. A diferencia de la subida de un enlace donde IS-IS es más rápido.

#### **3.2.2.5. DESDE HOST A AL HOST B**

En este caso se realiza un envío de 10 paquetes tipo ICMP6, desde un host a otro, para ello se hace uso del comando ping para ambas topologías, que maneja las variables "-l" para la cantidad de bytes y "-c" la cantidad de paquetes que se va a enviar.

El comando a utilizar es el siguiente:

ping <ip a enviar> -L <cantidad de bytes> -c <número de secuencias>

<span id="page-54-0"></span>Dando como resultado, lo que se muestra en las siguientes ilustraciones:

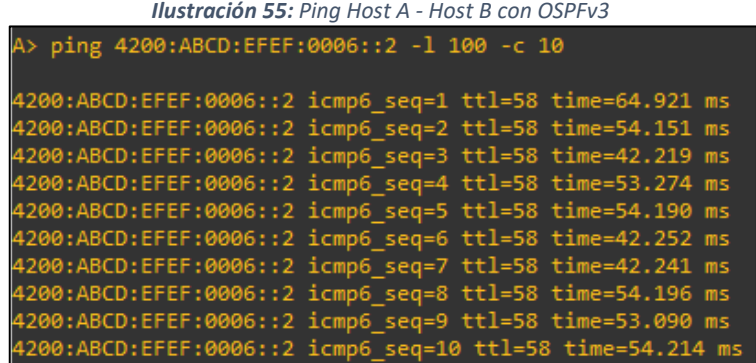

<span id="page-55-0"></span>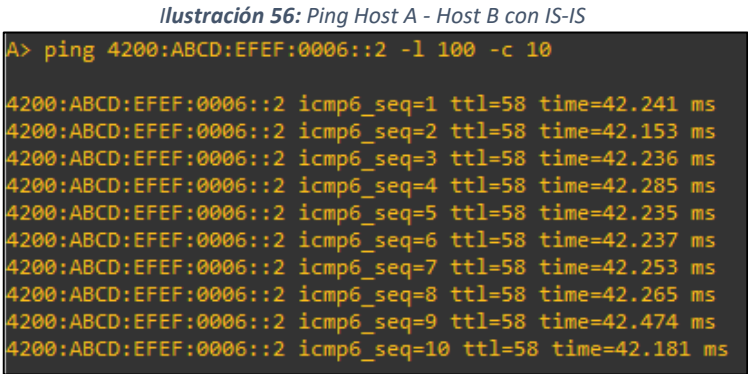

Observando la Ilustración 55 e Ilustración 56 se llega a observar que los paquetes poseen los mismos parámetros, con la única excepción de que ninguna de las dos topologías otorga el Round-Trip, por lo tanto, se debe calcular de forma manual, para el análisis de rendimiento.

#### **3.2.2.6. COMPARATIVA PING HOST A AL HOST B**

En base a los resultados obtenidos, se los va a representar en una tabla permitiendo así establecer los valores de cada uno de los parámetros en relación con los paquetes tipo ICMP6, enviados desde un host a otro.

<span id="page-55-1"></span>

| <b>Parámetros</b> | OSPFv3     |        |            | <b>IS-IS</b> |        |            |
|-------------------|------------|--------|------------|--------------|--------|------------|
| <b>Bytes</b>      | 100        |        |            | 100          |        |            |
| <b>Secuencias</b> |            | 10     |            |              | 10     |            |
| Tiempo (ms)       | <b>Min</b> | Avg    | <b>Max</b> | <b>Min</b>   | Avg    | <b>Max</b> |
|                   | 42.219     | 51.475 | 64.921     | 42.153       | 42.256 | 42.474     |
| TTL               |            | 58     |            |              | 58     |            |

*Tabla 19: Comparativa de parámetros, ping Host A - Host B*

En la tabla 20 se puede observar de forma general los parámetros utilizados en el envío de paquetes de tipo ICMP6, como también el tiempo de espera en mínimos, medios y máximos.

En la prueba realizada, se puede notar que el TTL de ambas topologías es igual.

En la tabla a continuación, se presentan los parámetros en relación al primer paquete enviado de la topología OSPFv3 frente al primer paquete enviado de la topología IS-IS, donde se puede apreciar la diferencia con relación a su tiempo de espera.

<span id="page-56-0"></span>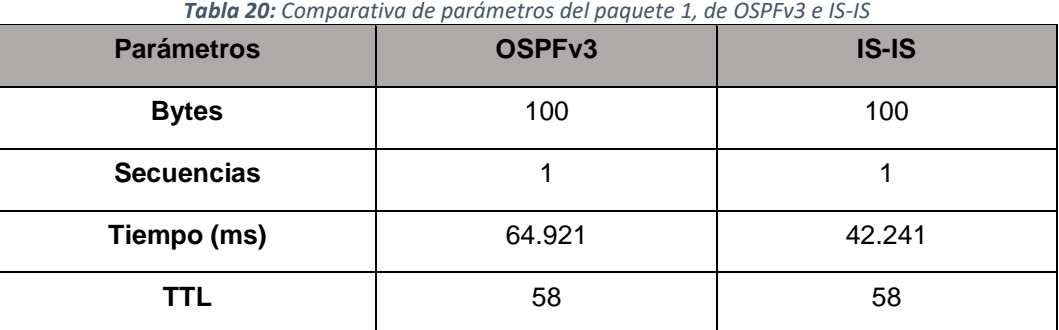

En la relación a la comparativa de los resultados obtenidos mediante el comando ping, mismo que fue utilizado en ambas topologías, se llega a la conclusión que al realizar envíos de paquetes de tipo ICMP6, IS-IS posee una mayor ventaja en cuanto al tiempo de espera, con respecto a OSPFv3, por lo tanto, se establece que el mejor rendimiento y comunicación es la brindada por la topología configurada con IS-IS.

#### <span id="page-57-0"></span>**3.3. CONCLUSIONES**

A continuación, se presentan las conclusiones obtenidas en base a las pruebas que se realizaron:

- Lo anterior lleva a deducir que, debido al gran incremento de tráfico en la red, ha permitido que los protocolos de enrutamientos vayan progresando, con la finalidad de mejorar los recursos en las redes.
- Mediante la descripción de las principales ventajas, desventajas y características de los protocolos de enrutamiento OSPFv3 e IS-IS para IPv6, se logró tener una idea más clara de los beneficios que podrían brindar dentro de una infraestructura de red, al momento de escoger uno de ellos.
- En este proyecto de titulación, se hizo uso de interfaces Ethernet para interconectar 2 enrutadores entre sí, y a los dispositivos finales. Se usó además interfaces Seriales para interconectar otros enrutadores. Y de esta manera tener una topología con diferentes enlaces.
- Como resultado del presente trabajo, es posible concluir, que los tiempos de convergencia para detectar la caída de un enlace y convergencia inicial en cuanto a tecnologías Ethernet el protocolo IS-IS tiene un mejor rendimiento, y para la subida de un enlace y envío de paquetes OSPFv3 resulta ser más eficiente.
- Con respecto a lo expuesto se puede determinar además que el protocolo OSPFv3 en cuanto a tiempos de convergencias para detectar la caída de un enlace, convergencia inicial y envío de paquetes muestra un mejor rendimiento para tecnologías Seriales, y para los tiempos de convergencia para la subida de un enlace el mejor protocolo resulta ser IS-IS.
- Finalmente, en cuanto a tecnología Mixta, se establece que el mejor rendimiento y comunicación es brindada por el protocolo IS-IS.

#### <span id="page-58-0"></span>**3.4. RECOMENDACIONES**

Basándose en el estudio y las comparaciones realizadas entre los protocolos de enrutamiento orientados a IPv6, se mencionan las siguientes recomendaciones a tomarse en cuenta para trabajos futuros:

- Realizar una exploración más profunda en diversas fuentes bibliográficas para enriquecer más el conocimiento adquirido.
- Seleccionar el simulador y los equipos adecuados que mejor se adapten a las necesidades, y que soporten los protocolos que se vayan a aplicar, para garantizar que no existan interrupciones al momento de ejecutar las topologías.
- Al momento de emular routers Cisco en GNS3 es recomendable considerar que los IOS que se desean utilizar, sean compatibles con el emulador, para evitar tener inconvenientes al momento de la configuración e instalación, además de investigar los recursos que estos consumirán del computador en cuanto a Memoria RAM y procesamiento.
- Al realizar las pruebas de análisis para la comparación de los protocolos de enrutamiento, se recomienda, que se haga uso de los mismos equipos en el simulador para ambos protocolos, de esta forma se podrá avalar que los resultados sean posibles de analizar.

#### <span id="page-59-0"></span>**BIBLIOGRAFÍA**

- [1] R. K. Cv y H. Goyal, «IPv4 to IPv6 Migration and Performance Analysis using GNS3 and Wireshark», presentado en Proceedings - International Conference on Vision Towards Emerging Trends in Communication and Networking, ViTECoN 2019, 2019. doi: 10.1109/ViTECoN.2019.8899746.
- [2] L. Y. B. Sánchez, B. V. Suárez, S. S. Pareja, y J. J. P. Aguilar, «Uso de Mininet y Openflow 1.3 para la enseñanza e investigación en redes IPv6 definidas por software», *Rev. Educ. En Ing.*, vol. 12, n.º 24, pp. 89-96, 2017.
- [3] K.-H. Li y K.-Y. Wong, «Empirical Analysis of IPv4 and IPv6 Networks through Dual-Stack Sites», *Information*, vol. 12, n.º 246, p. 246, jun. 2021, doi: 10.3390/info12060246.
- [4] R. B. Gutierrez, W. N. Núñez, S. C. Urrea, H. Sarmento, y N. D. Acosta, «Revisión de la seguridad en la implementación de servicios sobre IPv6», *INGE CUC*, vol. 12, n.<sup>o</sup> 1, pp. 86-93, 2016.
- [5] S. S. Tomar, A. Rawat, S. Tokekar, y P. D. Vyavahare, «Investigations on equal cost multi-path feature in dynamic routing protocols in IPv6 networks», presentado en 2019 IEEE Conference on Information and Communication Technology, CICT 2019, 2019. doi: 10.1109/CICT48419.2019.9066199.
- [6] A. Zakari, M. Musa, G. Bekaroo, S. A. Bala, I. A. T. Hashem, y S. Hakak, «IPv4 and IPv6 Protocols: A Comparative Performance Study», 2019, pp. 1-4. doi: 10.1109/ICSGRC.2019.8837050.
- [7] B. R. Dawadi, D. B. Rawat, y S. R. Joshi, «Software Defined IPv6 Network: A New Paradigm for Future Networking», *J. Inst. Eng.*, vol. 15, n.º 2, pp. 1-13, jul. 2019.
- [8] D. G. C. Méndez, A. S. C. Barahona, P. M. M. Naranjo, y H. M. V. Yánez, «Implementación de un prototipo como sistema detector de intrusos para detectar ataques dirigidos al protocolo ipv6 desarrollado con herramientas open source», *Cumbres*, vol. 3, n.º 2, pp. 129-141, 2017.
- [9] I. Okonkwo y I. Douglas, «Comparative Study of EIGRP and OSPF Protocols based on Network Convergence», *Int. J. Adv. Comput. Sci. Appl.*, vol. 11, ene. 2020, doi: 10.14569/IJACSA.2020.0110605.
- [10] M. A. Calle, J. D. Tovar, Y. J. Castaño-Pino, y J. C. Cuéllar, «Comparación de Parámetros para una Selección Apropiada de Herramientas de Simulación de Redes», Inf. Tecnológica, vol. 29, n.o 6, pp. 253-266, dic. 2018, doi: 10.4067/S0718-07642018000600253.
- [11] E. Chua, A. Magbag, A. T. Manaloto, M. J. Rabena, y M. R. Rodavia, «Comparative Study on Networking Simulation Tools Using Correlation Analysis», 2018, pp. 123-127. doi: 10.1109/ISET.2018.00035.
- [12] H. Karna, V. Baggan, K. Ashok, A. Sahoo, K. Pradeepta, y Dr. P. Sarangi, «Performance Analysis of Interior Gateway Protocols (IGPs) using GNS-3», nov. 2019.
- [13] B. Korniyenko, L. Galata, y L. Ladieva, «Research of Information Protection System of Corporate Network Based on GNS3», 2019, pp. 244-248. doi: 10.1109/ATIT49449.2019.9030472.
- [14] S. Liu, H. Wang, J. Liu, y M. Xian, «Feasibility analysis of network security teaching platform based on KVM and GNS3», 2019, pp. 310-313. doi: 10.1109/ITCA49981.2019.00075.
- [15] G. Bagyalakshmi et al., «Network Vulnerability Analysis on Brain Signal/Image Databases Using Nmap and Wireshark Tools», IEEE Access, vol. 6, pp. 57144- 57151, 2018, doi: 10.1109/ACCESS.2018.2872775.
- [16] U. d Valencia, «Topologias y Enlaces,» de Redes de Computadores. Valencia, 2017.
- [17] A. A. Castro, G. D. S. Marín, G. L. A. Méndez, y C. E. S. Forero, «A Preliminary Study of Routing Protocols in a Tactical Data Link Ad Hoc Network in Colombian Maritime Scenario», Ship Sci. Technol., vol. 14, n.o 27, pp. 75-92, 2020.
- [18] K. E. Khadiri, O. Labouidya, N. Elkamoun, y R. Hilal, «Comparative Study between Dynamic IPv6 Routing Protocols of Distance Vectors and Link States», presentado en Proceedings - 2018 International Conference on Wireless Networks and Mobile Communications, WINCOM 2018, 2019. doi: 10.1109/WINCOM.2018.8629745.
- [19] J. V. J. S., S. Kumar, A. K. Sahoo, y V. Kumar, «Performance Evaluation Of OSPFv3 Routing Protocol On IPv6 Heterogeneous Network», Int. J. Recent Res. Asp., vol. 5, n.o 1, pp. 270-275, mar. 2018.
- [20] S. R. Javid y S. K. Dubey, «Implementing OSPFv3 in IPv6 network», 2016, pp. 580-584. doi: 10.1109/CONFLUENCE.2016.7508186.
- [21] W. Indra y F. Alex, «QoS Analysis on OSPFv3 And RIPng Using GRE Tunneling on IPv6 Integrated Ipv4 Network», MATEC Web Conf., vol. 215, p. 01005, ene. 2018, doi: 10.1051/matecconf/201821501005.
- [22] Z. Ashraf y M. Yousaf, «Optimized convergence of OsPFv3 in large scale hybrid IPv4-IPv6 network», presentado en 2018 14th International Conference on Emerging Technologies, ICET 2018, 2019. doi: 10.1109/ICET.2018.8603633.
- [23] J. R. P. Sánchez, «Análisis y comparación de la seguridad utilizando dos protocolos de enrutamiento para IPv6», Maskana, vol. 7, pp. 213-220, 2016.
- [24] S. R. Javid y S. K. Dubey, «A systematic review of performance analysis and implementation of OSPFv3 in IPv6 network», 2016, pp. 4051-4057.
- [25] R. Mehra y K. V. Krishnan, «Analyzing security attack on layer 2 and comparing the performance of different routing protocols», 2018, pp. 611-616. doi: 10.1109/RTEICT42901.2018.9012126.
- [26] J. O. Zamora, J. J. G. Merino, J. D. L. Martí, V. A. Baeza, I. S. Gadea, y E. R. Carrero, «Creación de nuevos escenarios prácticos para redes de comunicación», en *Memòries del Programa de Xarxes-I3CE de qualitat, innovació i investigació en docència universitària: convocatòria 2018-19, 2019, ISBN 978-84-09-15746-4, pág. 305*, 2019, p. 305. Accedido: sep. 12, 2021. [En línea]. Disponible en: https://dialnet.unirioja.es/servlet/articulo?codigo=7244245
- [27] G. Evans, M. Asante, y A. Amponsah, «Dynamic Routing Implementation Decision between OSPFv3 and IS–IS in IPv6 Networks», 2016, doi: 10.5120/CAE2016652446.
- [28] A. Jaafar, S. Salim, L. Tiron, y Z. Mohd Hussin, «Performance evaluation of OSPFv3 and IS-IS routing protocol on ipv6 network», sep. 2017, pp. 1-5. doi: 10.1109/ICE2T.2017.8215990.
- [29] N. Jain y A. Payal, «Performance Evaluation of IPv6 Network for Real-Time Applications using IS-ISv6 Routing Protocol on Riverbed Modeler», Procedia Comput. Sci., vol. 173, pp. 46-55, ene. 2020, doi: 10.1016/j.procs.2020.06.007.
- [30] J. R. P. Sánchez, «Análisis del direccionamiento IPv6 y estudio de los Protocolos de Enrutamiento orientados a IPv6», Maskana, vol. 7, pp. 221-226, 2016.